## **Plan wynikowy**

## **do realizacji informatyki w szkole podstawowej na poziomie klasy 7**

opracowany na podstawie podręcznika:

## Grażyna Koba, *Teraz bajty (3D). Informatyka dla szkoły podstawowej. Klasa 7*

MIGRA, Wrocław 2023

**Autor**: Grażyna Koba

MIGRA 2023

W rozporządzeniu Ministra Edukacji Narodowej z dnia 28 marca 2017 r. w sprawie ramowych planów nauczania dla publicznych szkół dokonano przydziału godzin na poszczególne zajęcia edukacyjne. Na drugim etapie edukacyjnym informatykę należy realizować w wymiarze jednej godziny tygodniowo w każdej klasie: od 4 do 8.

Przedstawiam propozycję planu wynikowego dla klasy 7, przy założeniu, że w ciągu roku szkolnego mamy do dyspozycji 34 godziny dydaktyczne.

**Uwaga**: W proponowanym planie uwzględniono dwa dydaktyczne środowiska programowania (Baltie i Scratch). W każdym środowisku omawiane są te same zasady programowania. Można zatem omówić je, korzystając z dwóch wybranych środowisk lub z jednego. Niezależnie od wyboru środowiska (lub środowisk) treści z podstawy programowej dotyczące tworzenia programów komputerowych zostaną zrealizowane. Godziny, które pozostaną, należy przydzielić odpowiednio do pozostałych tematów – według uznania.

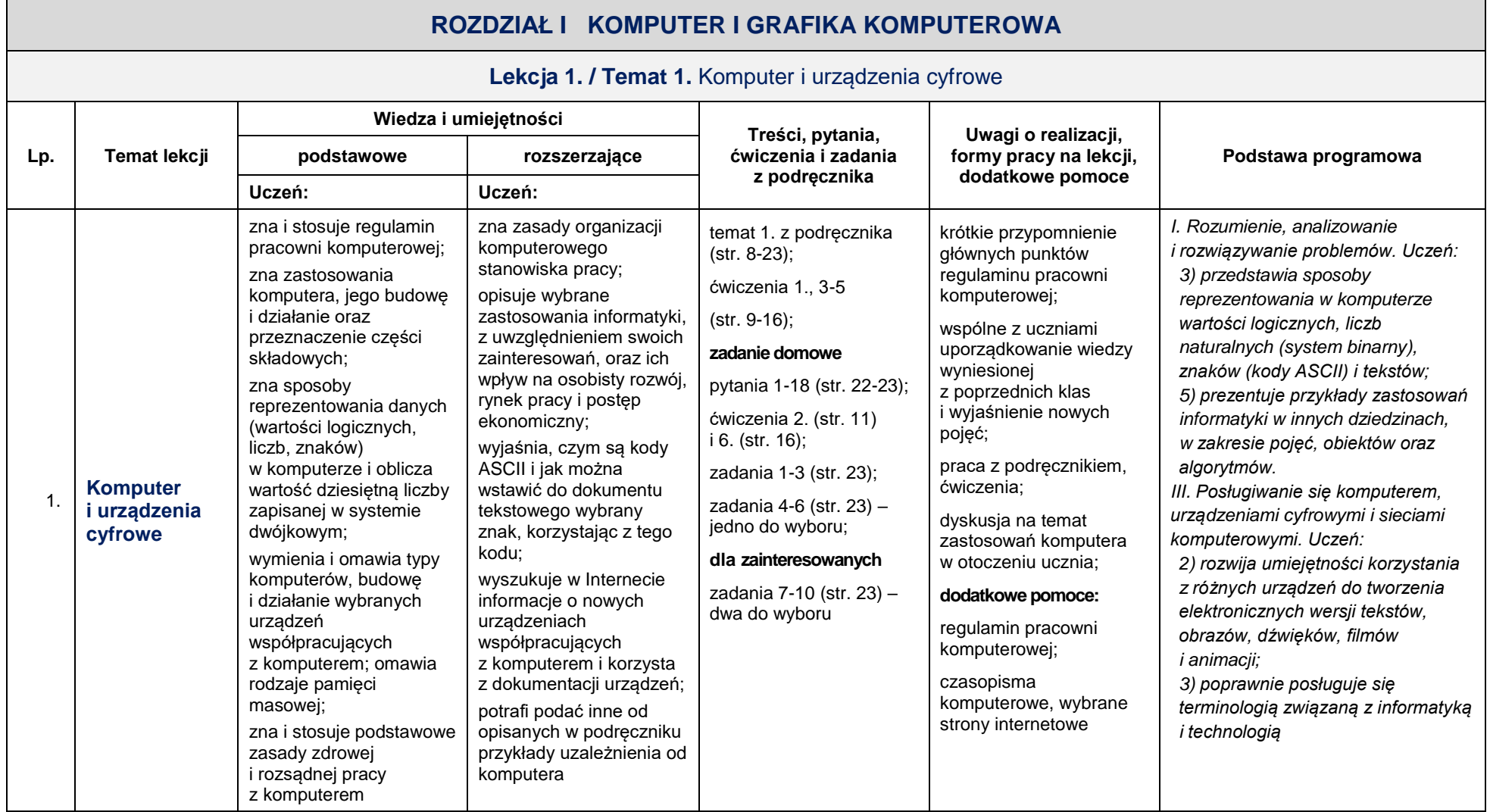

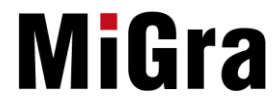

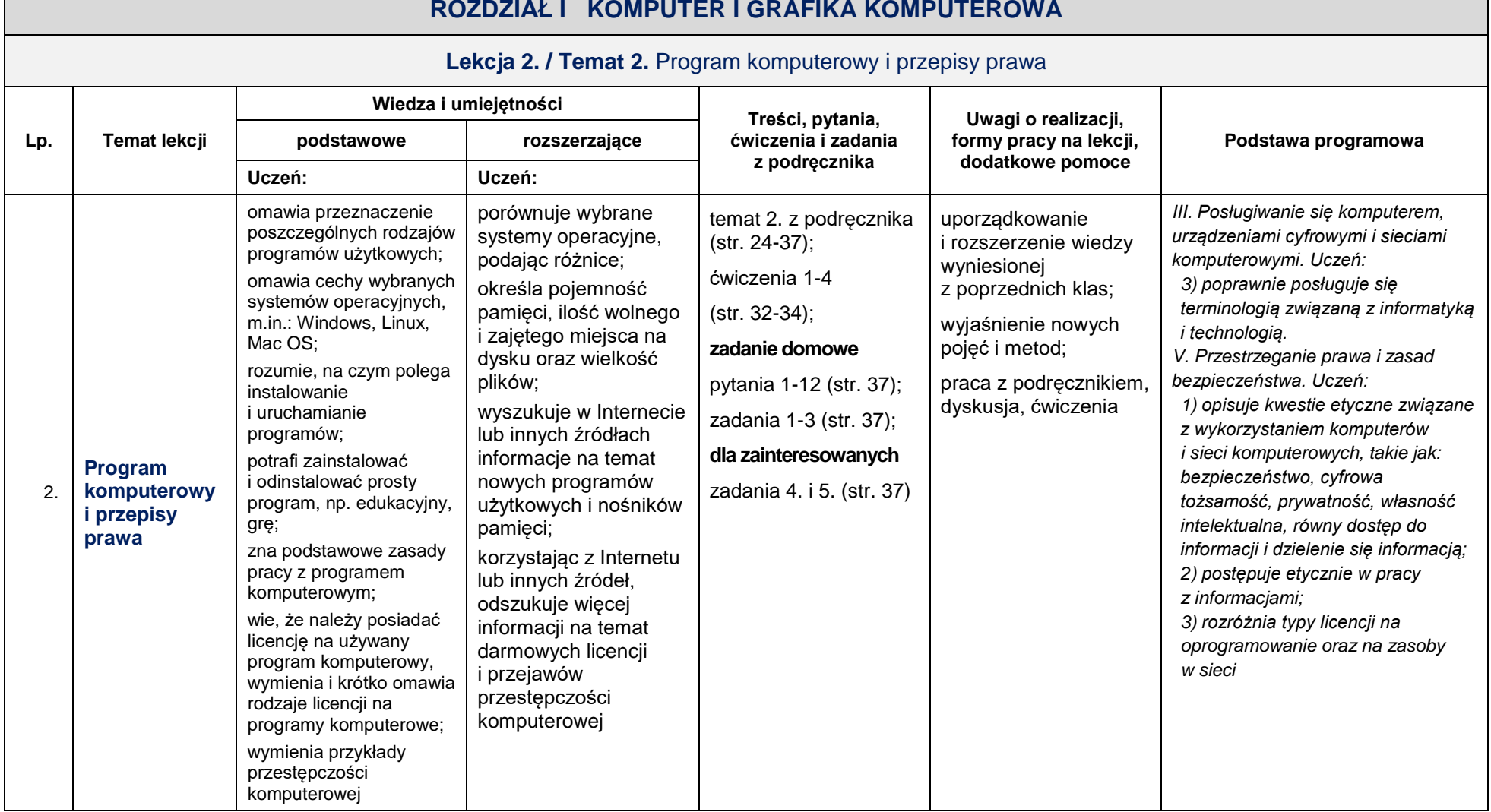

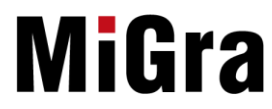

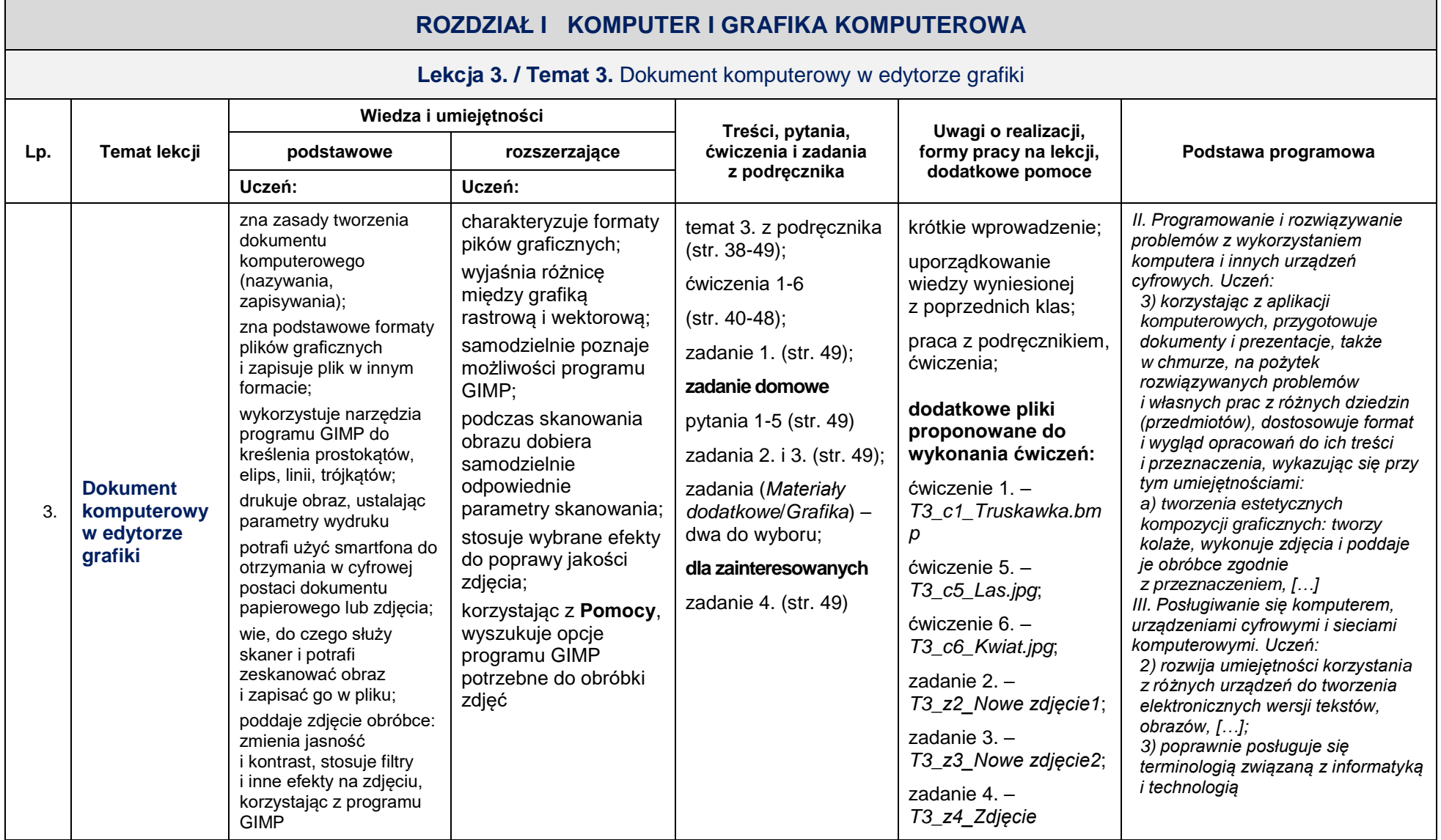

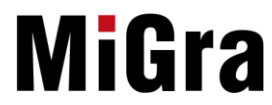

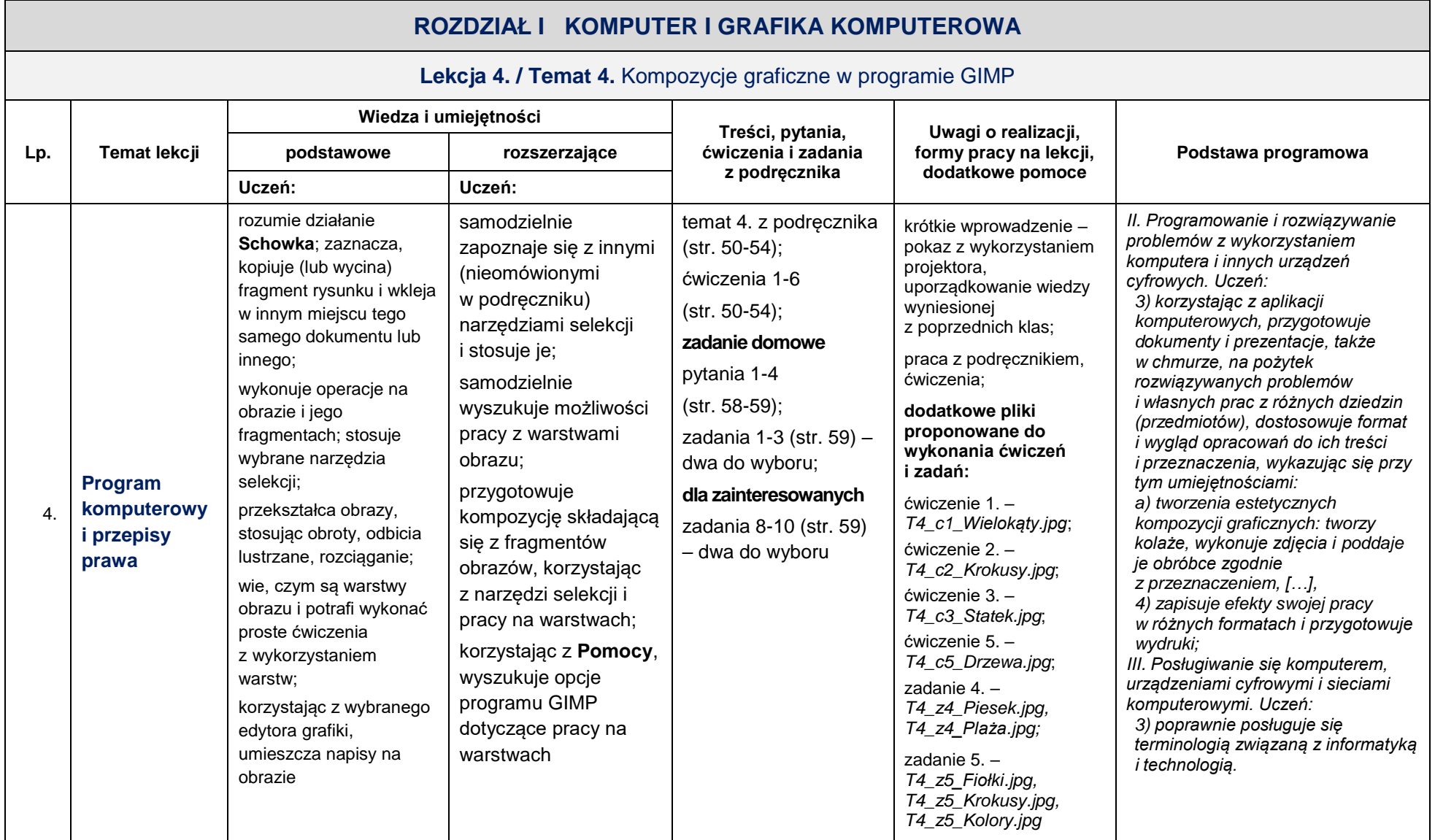

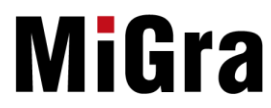

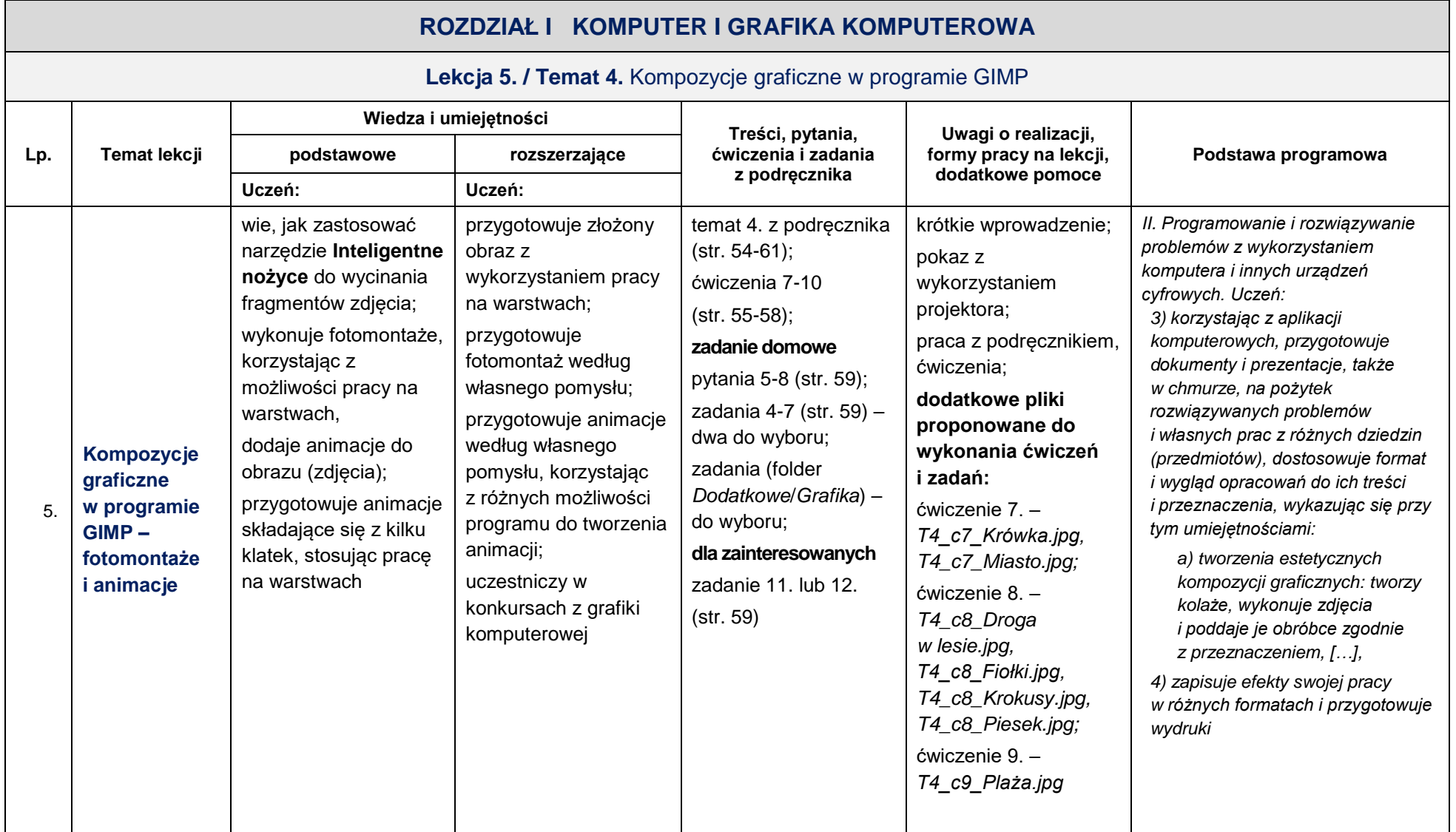

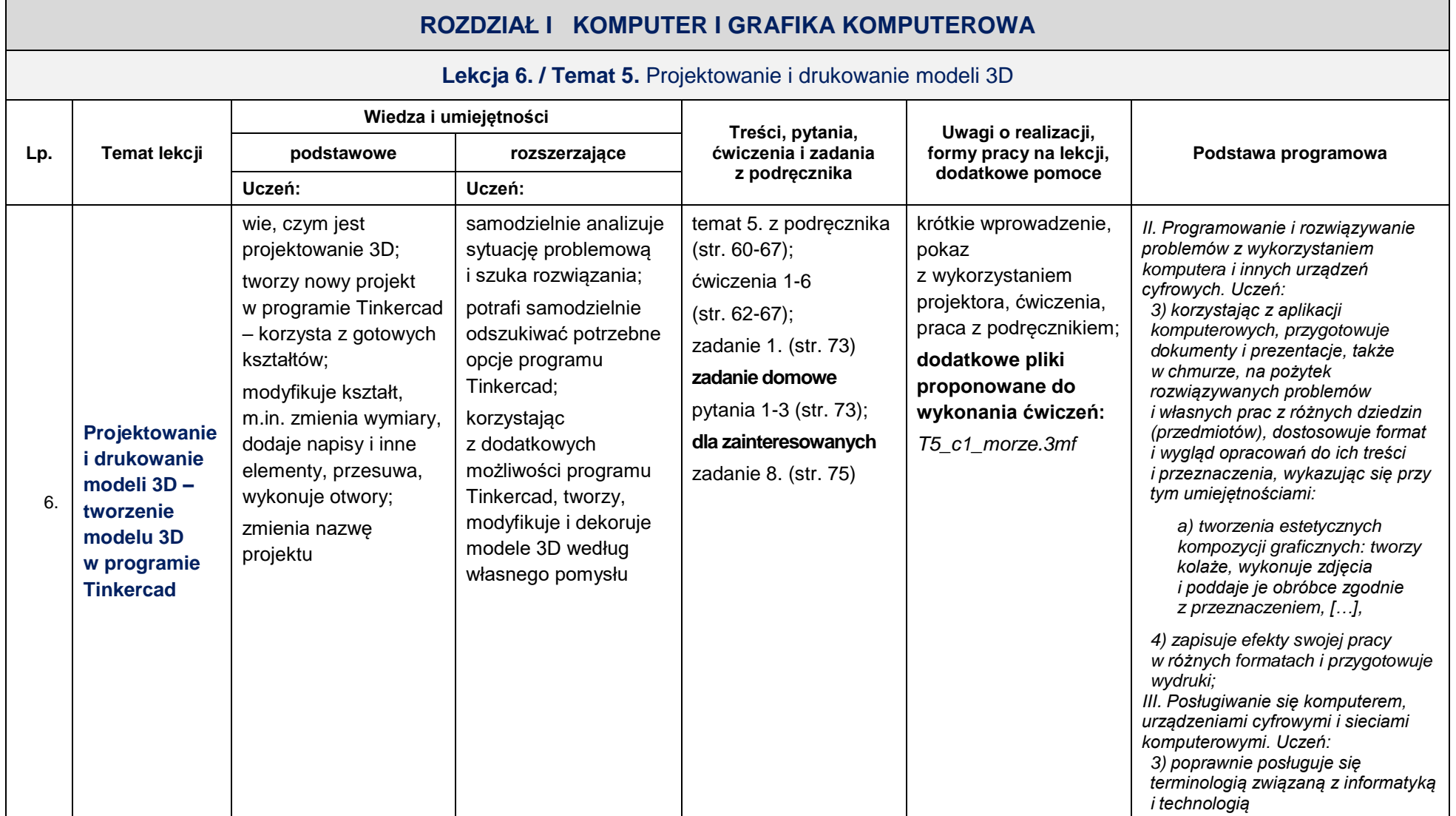

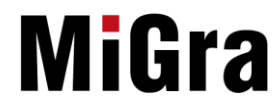

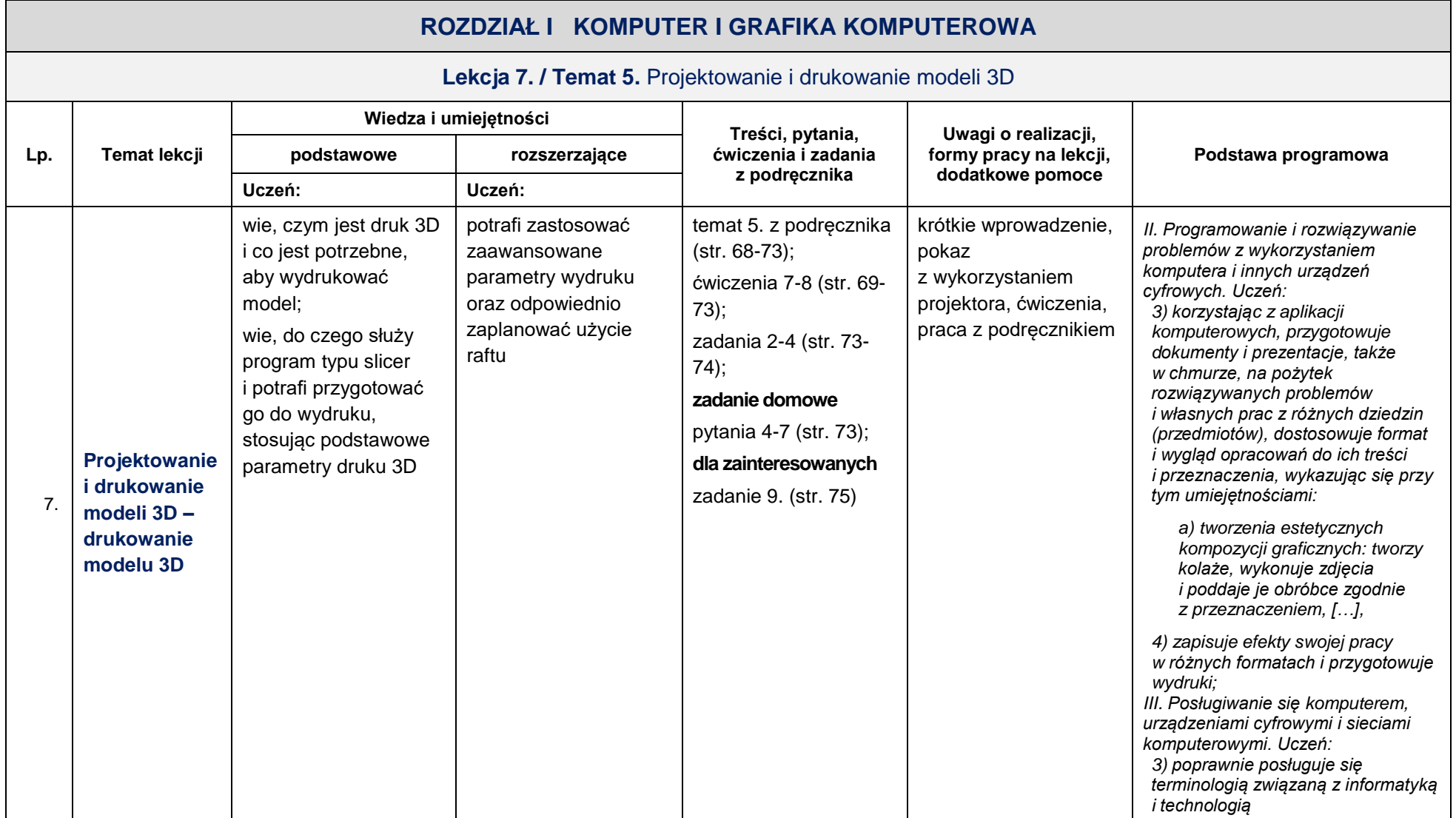

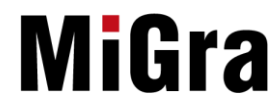

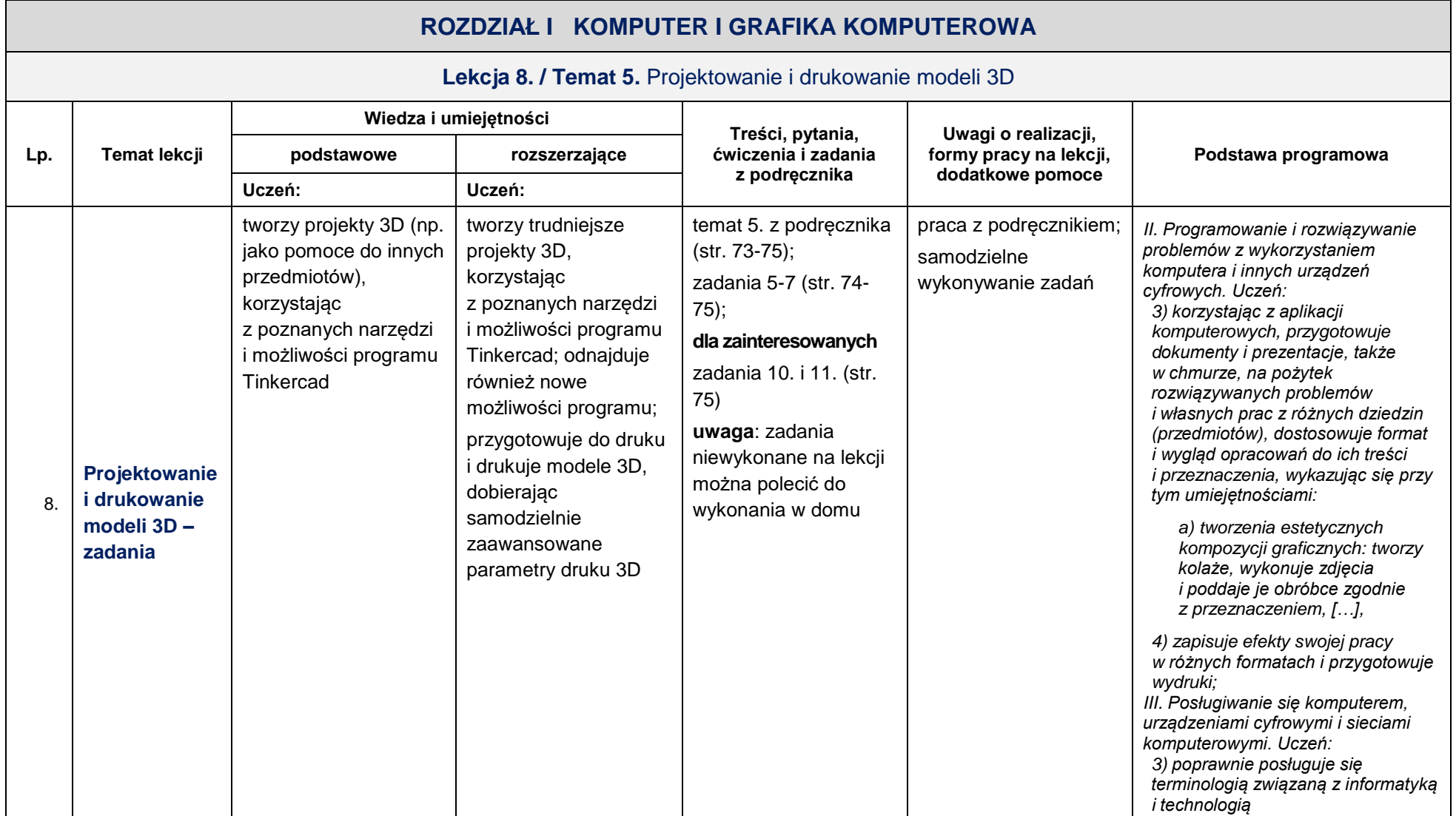

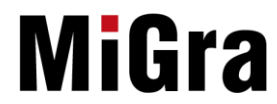

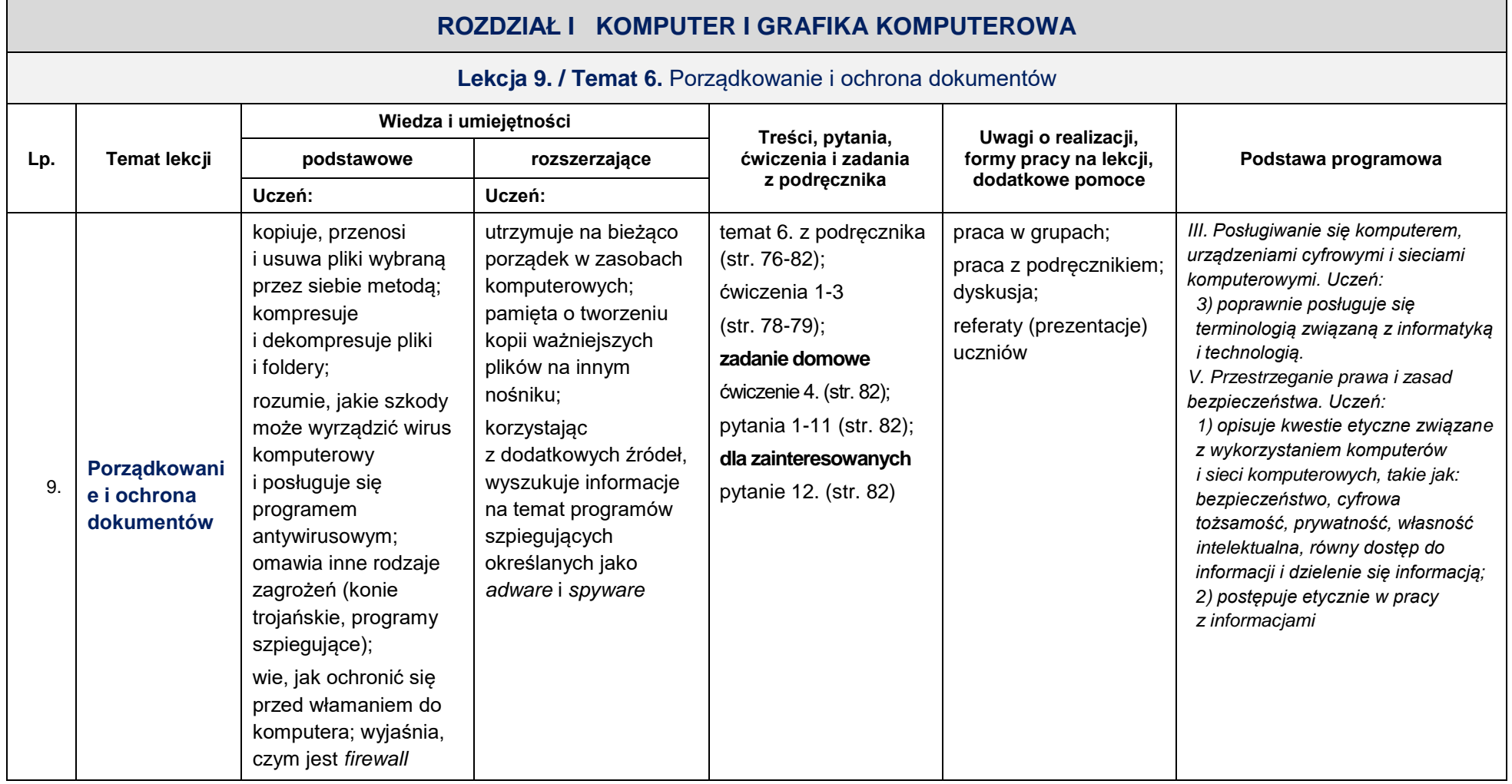

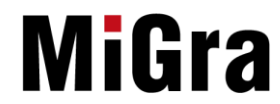

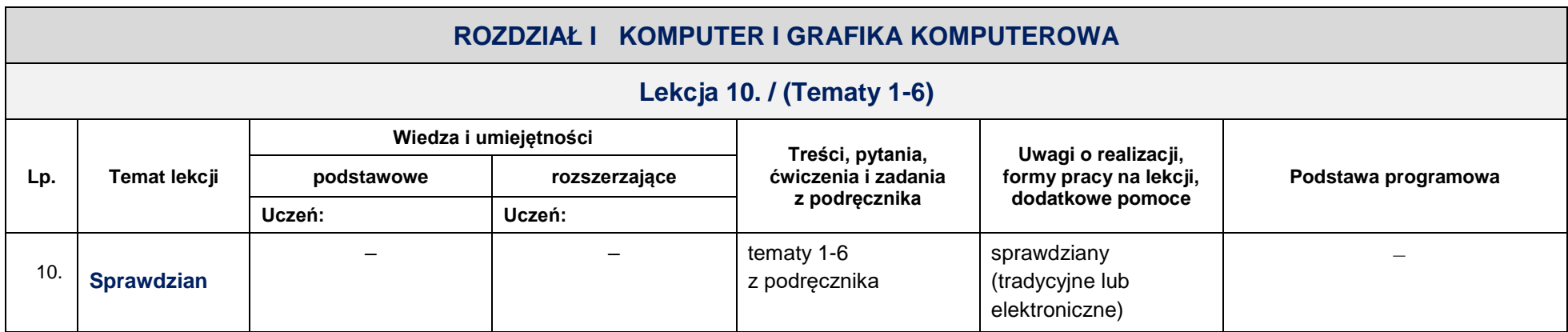

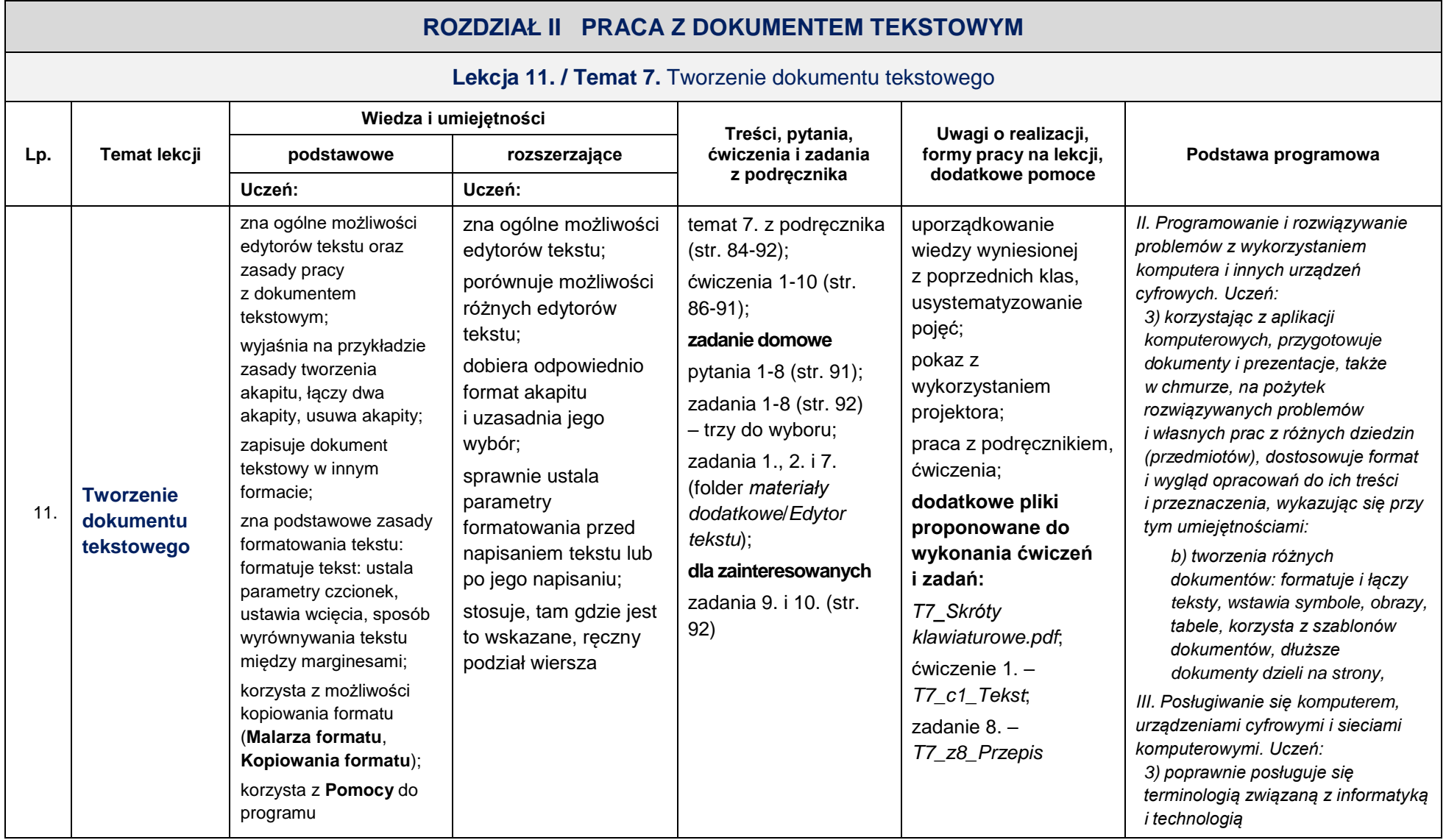

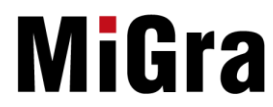

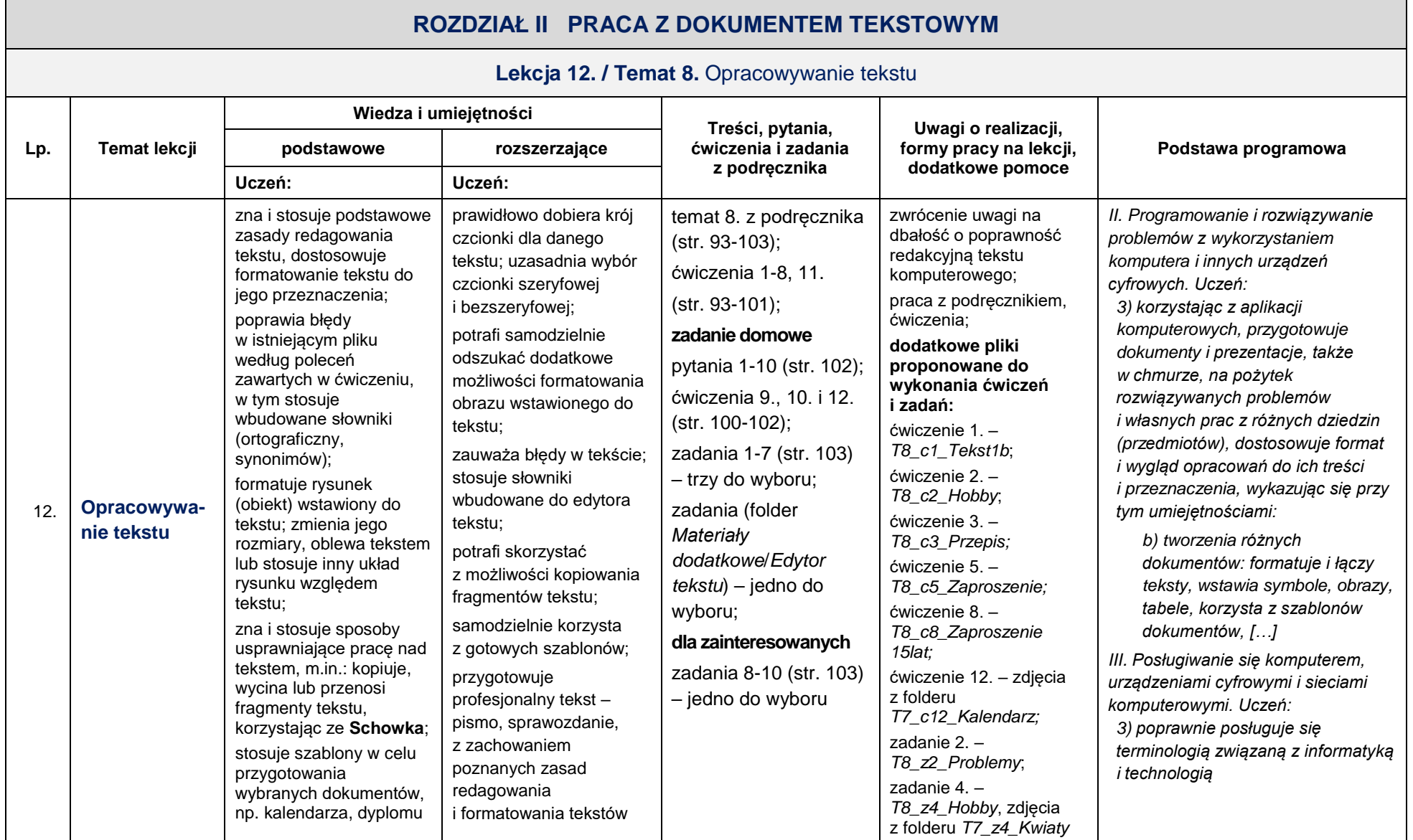

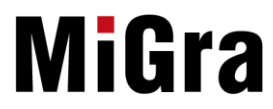

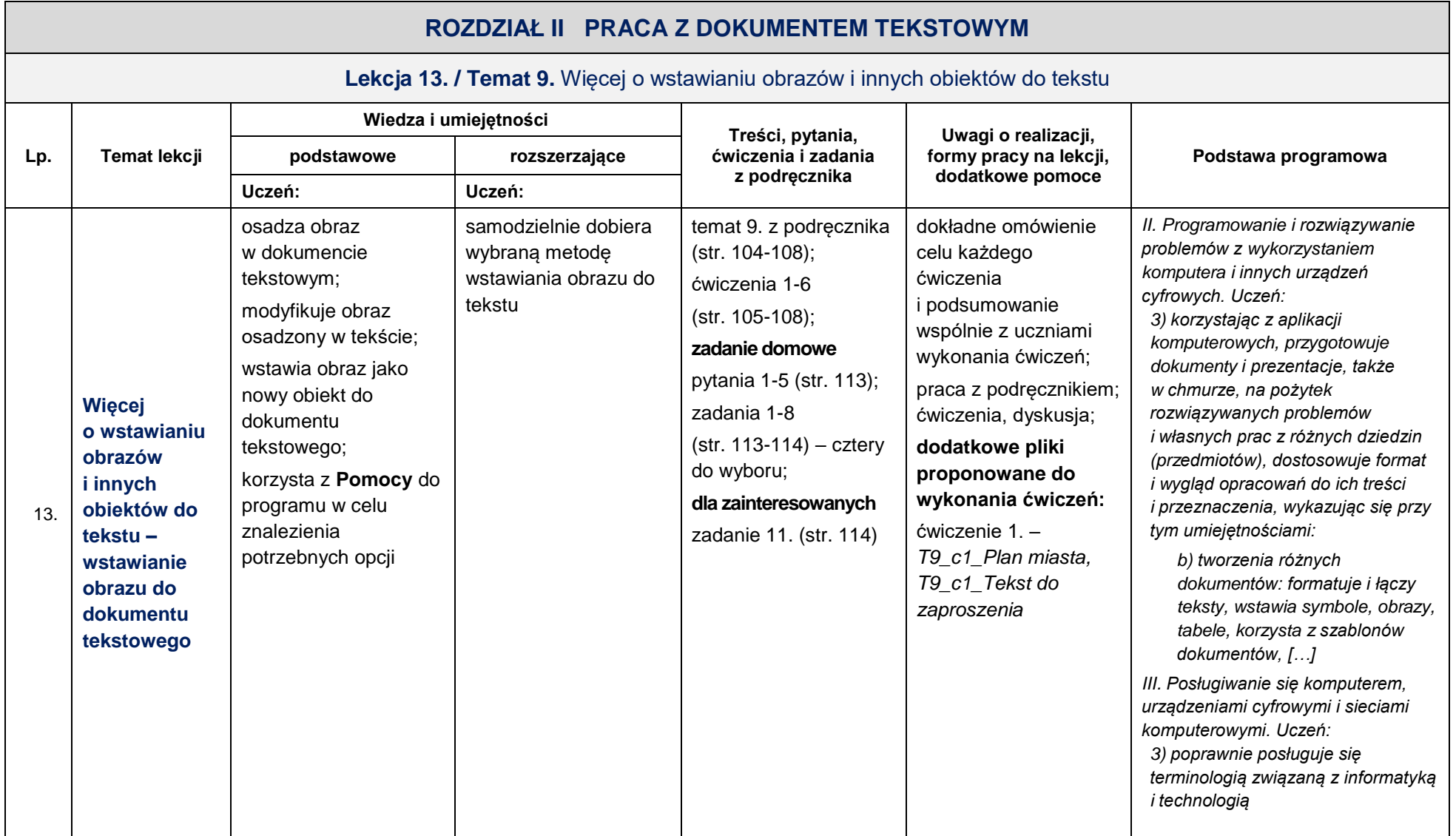

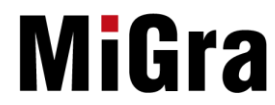

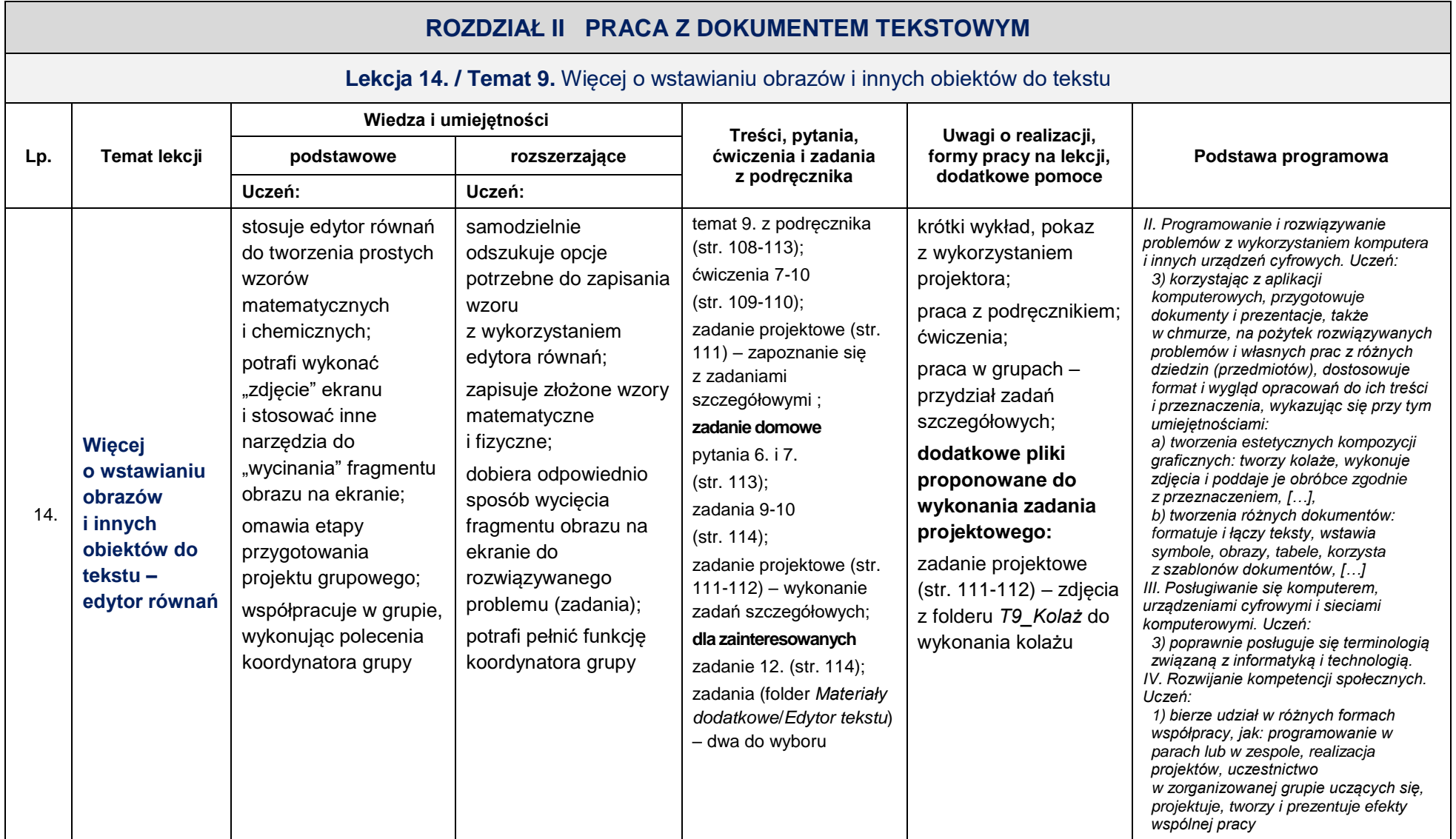

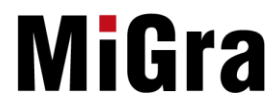

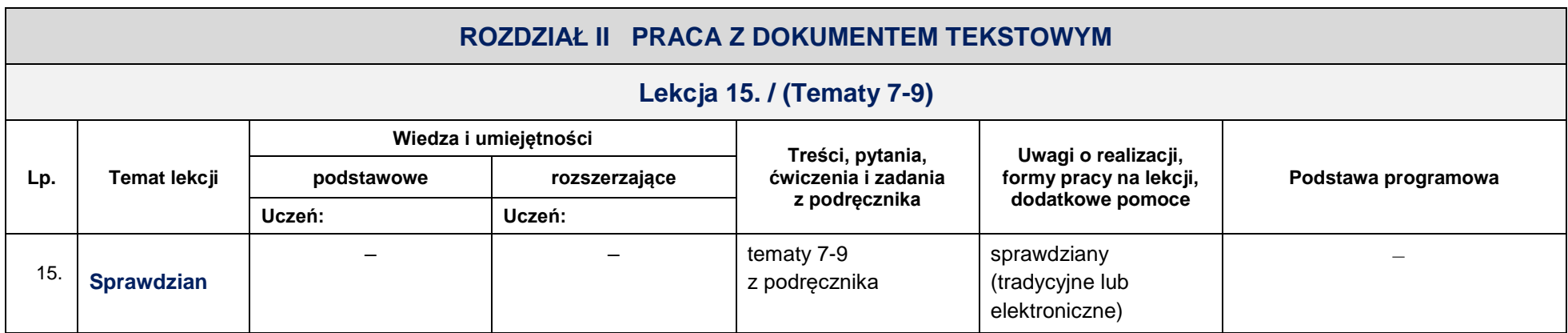

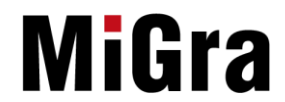

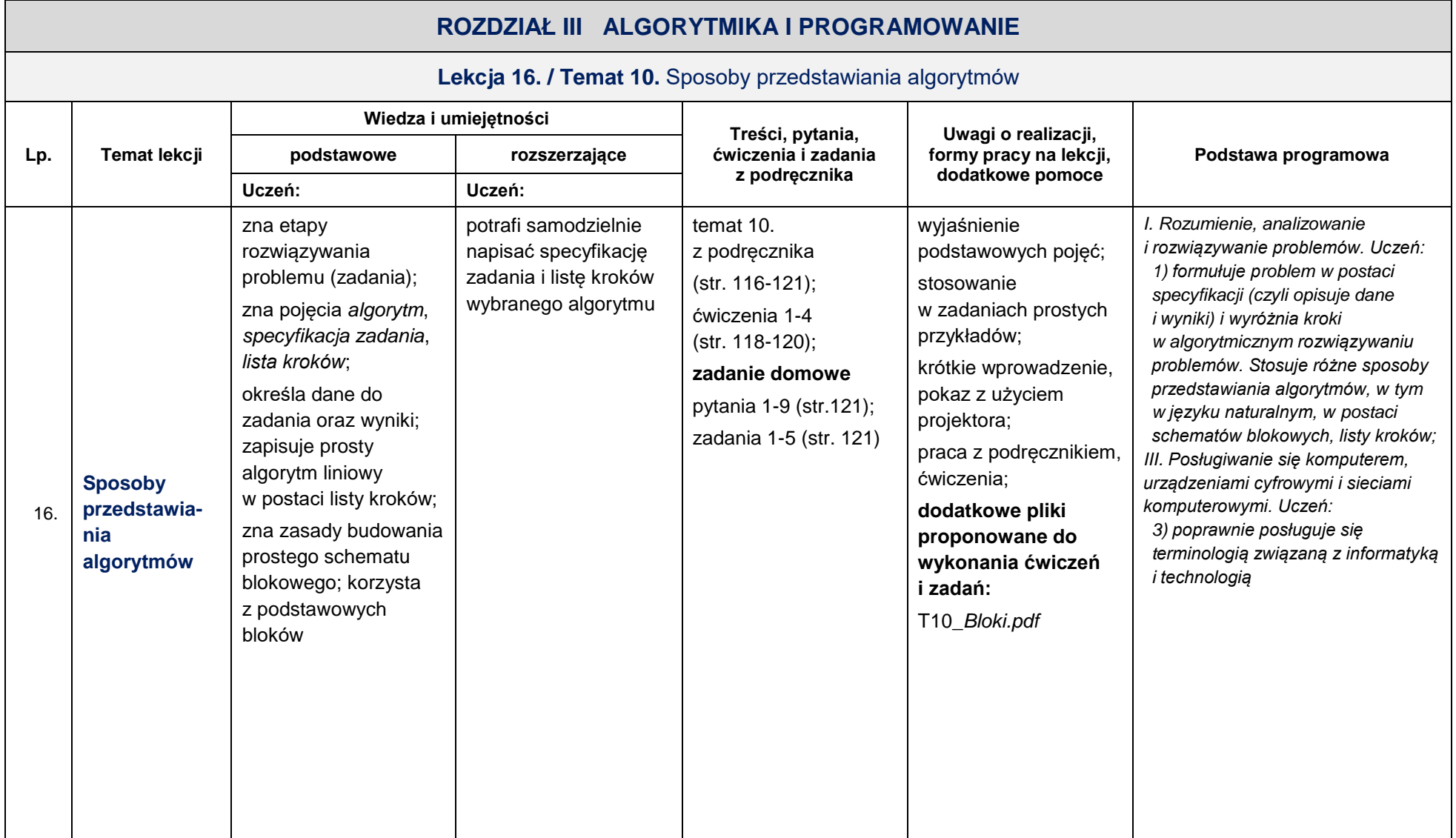

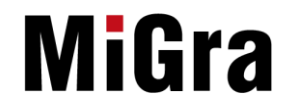

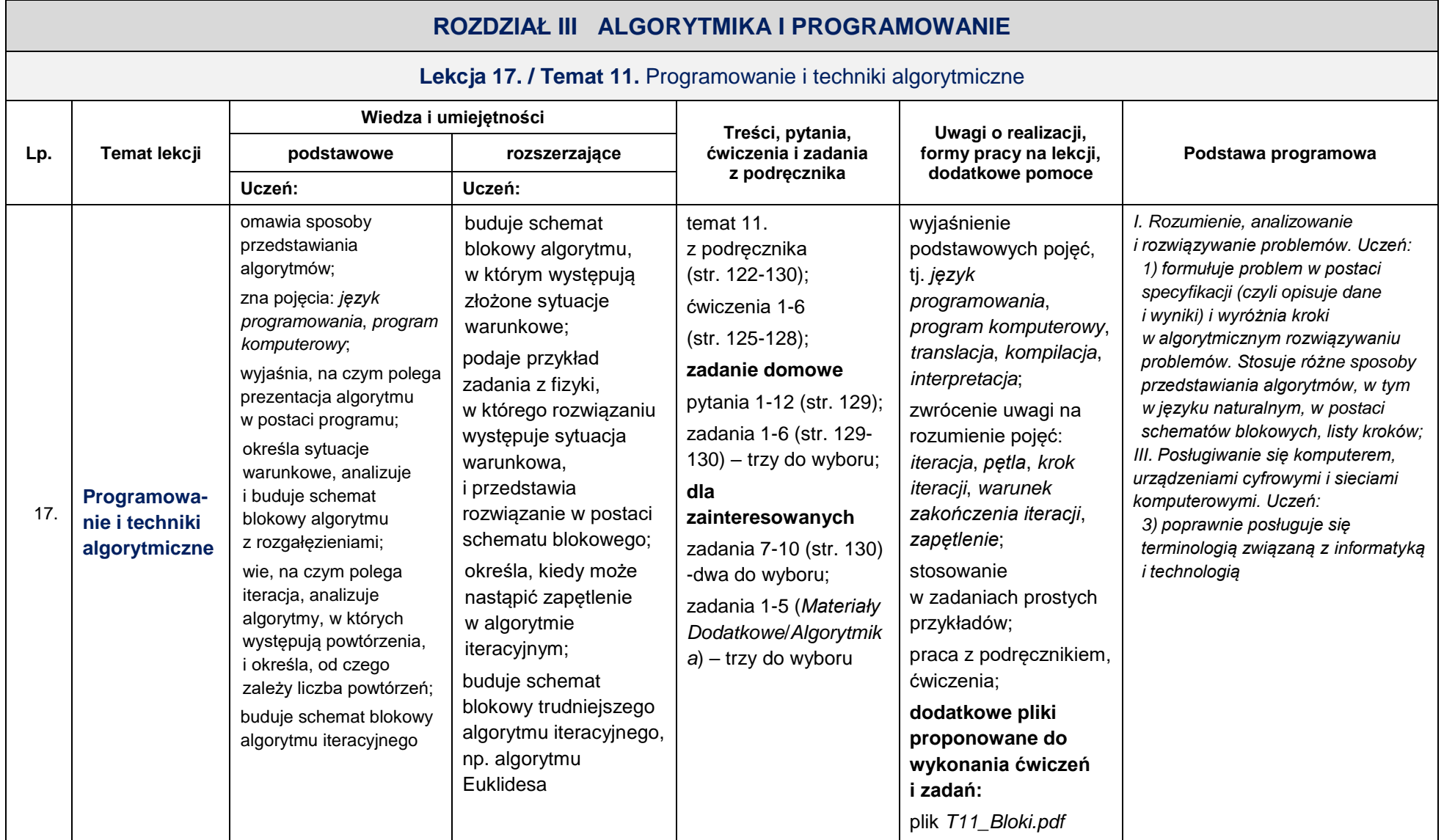

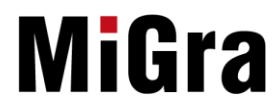

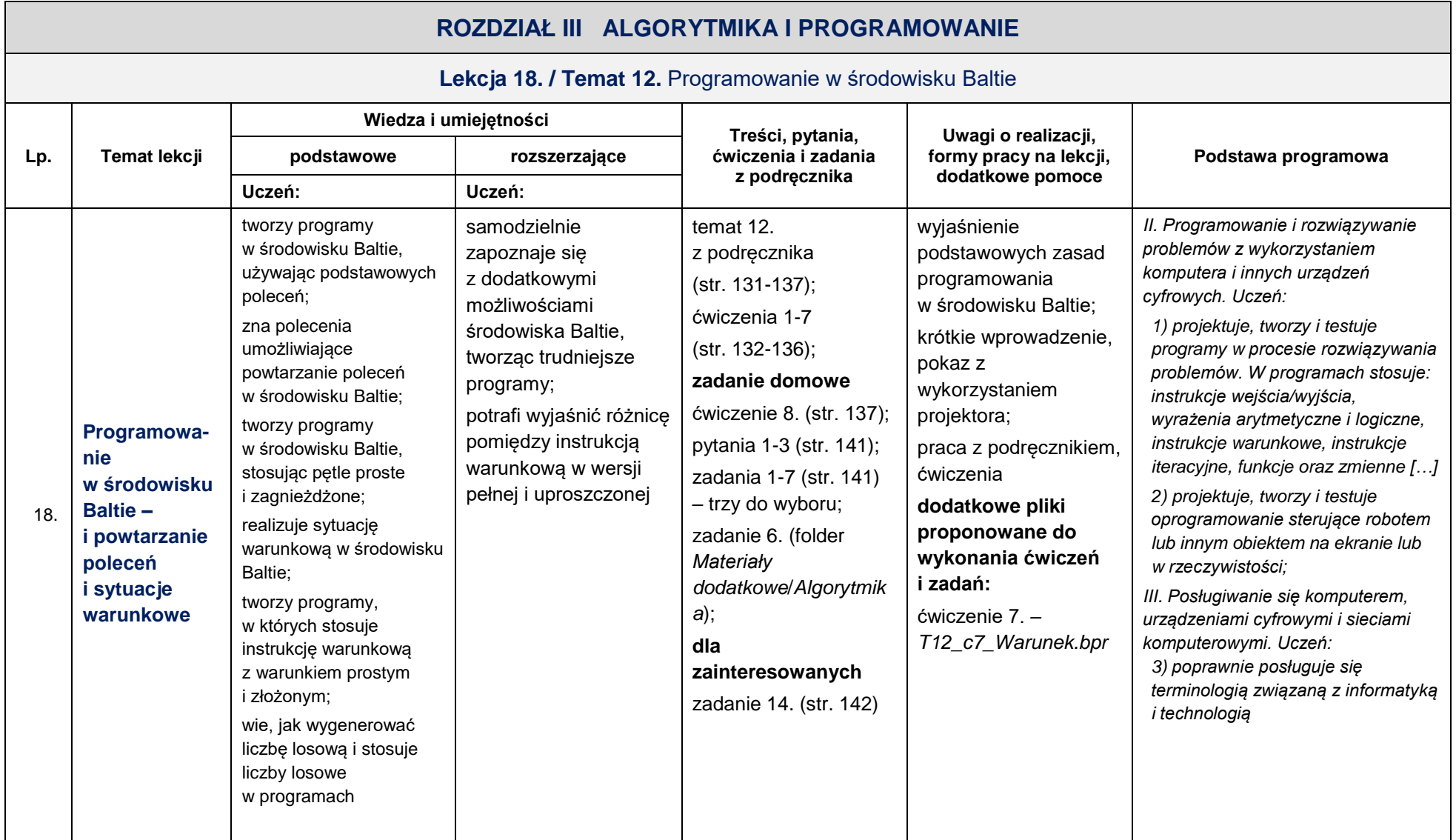

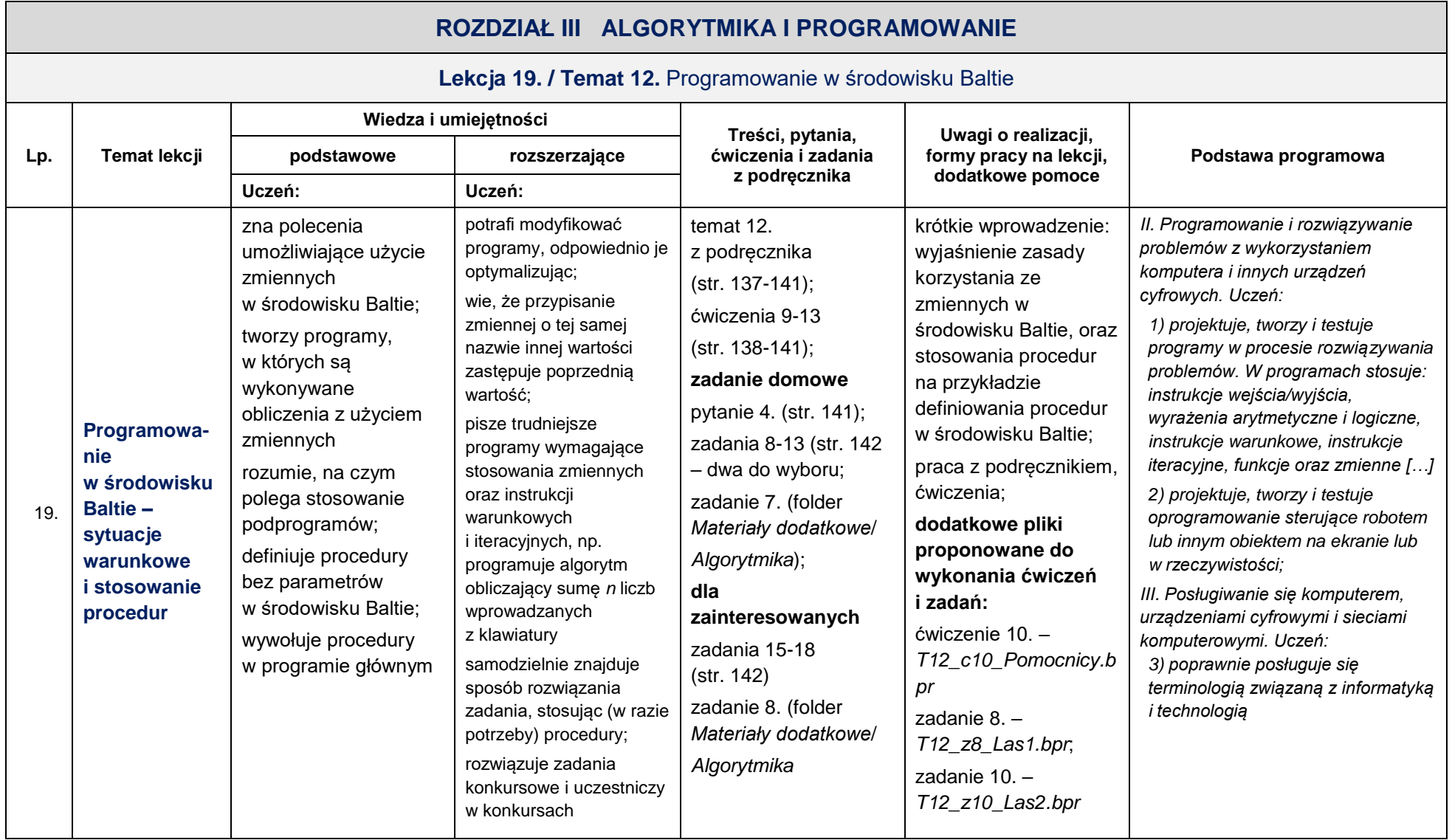

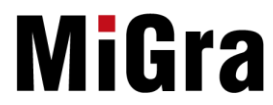

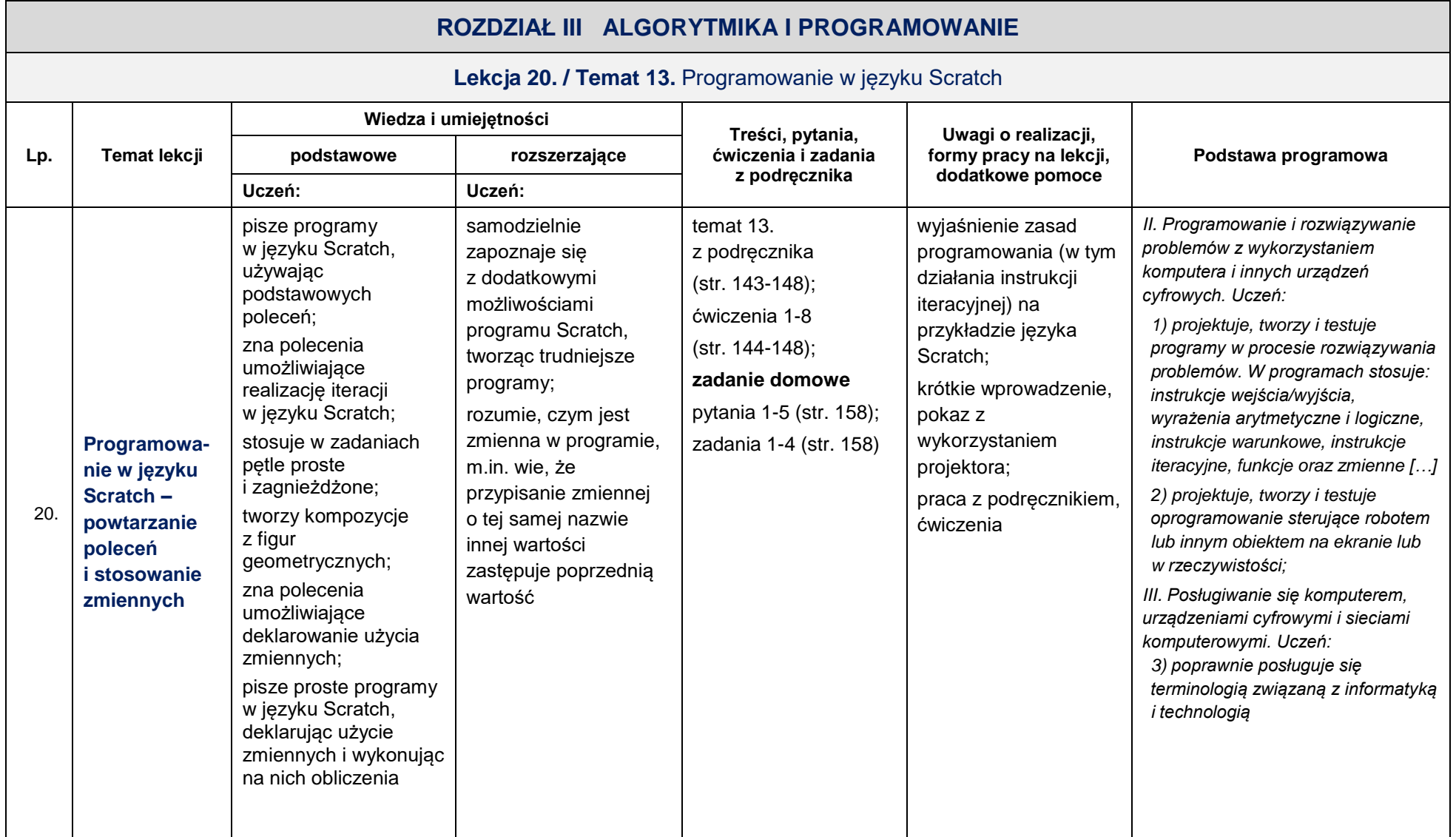

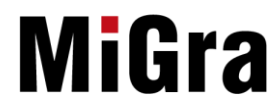

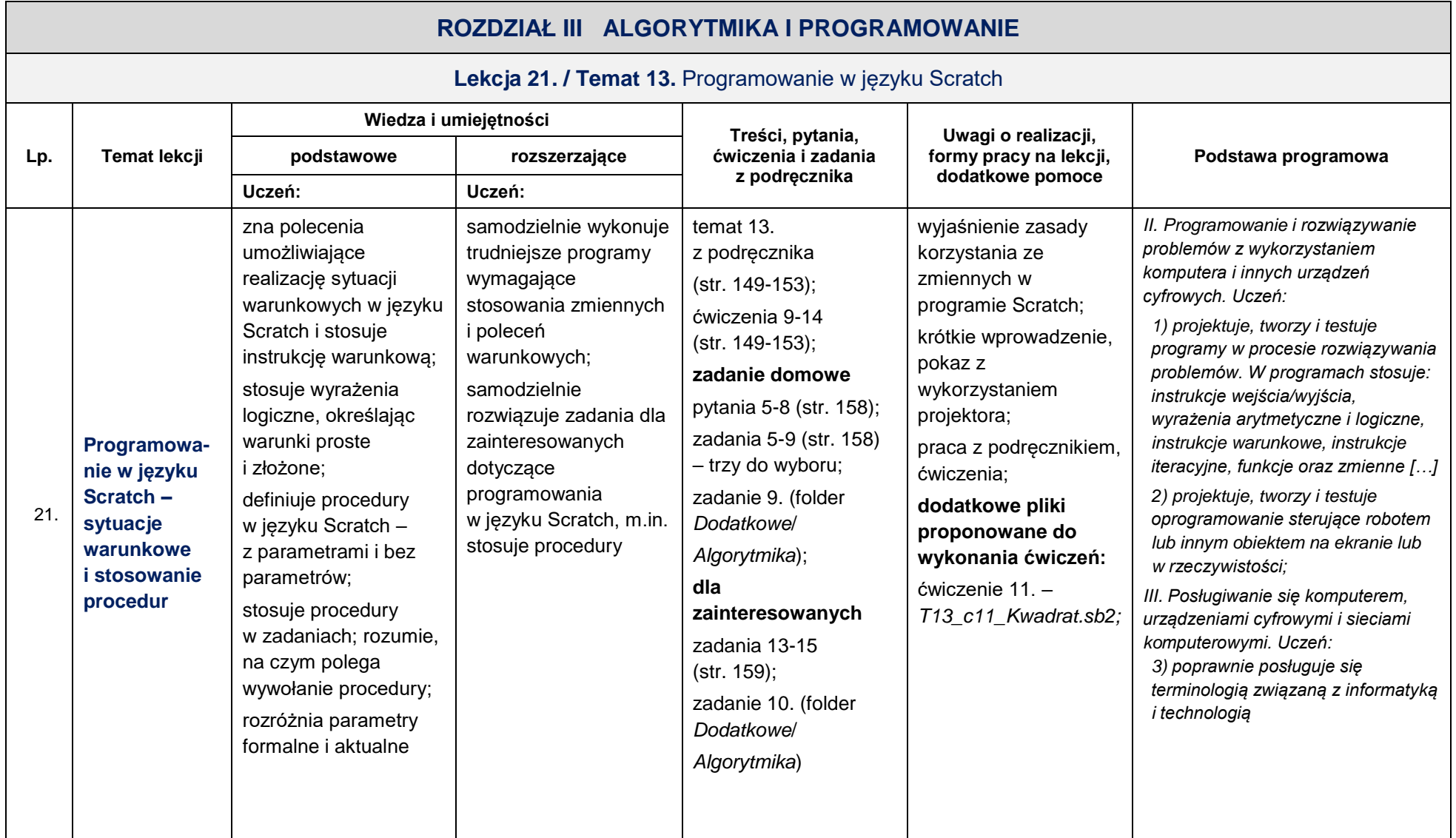

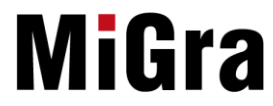

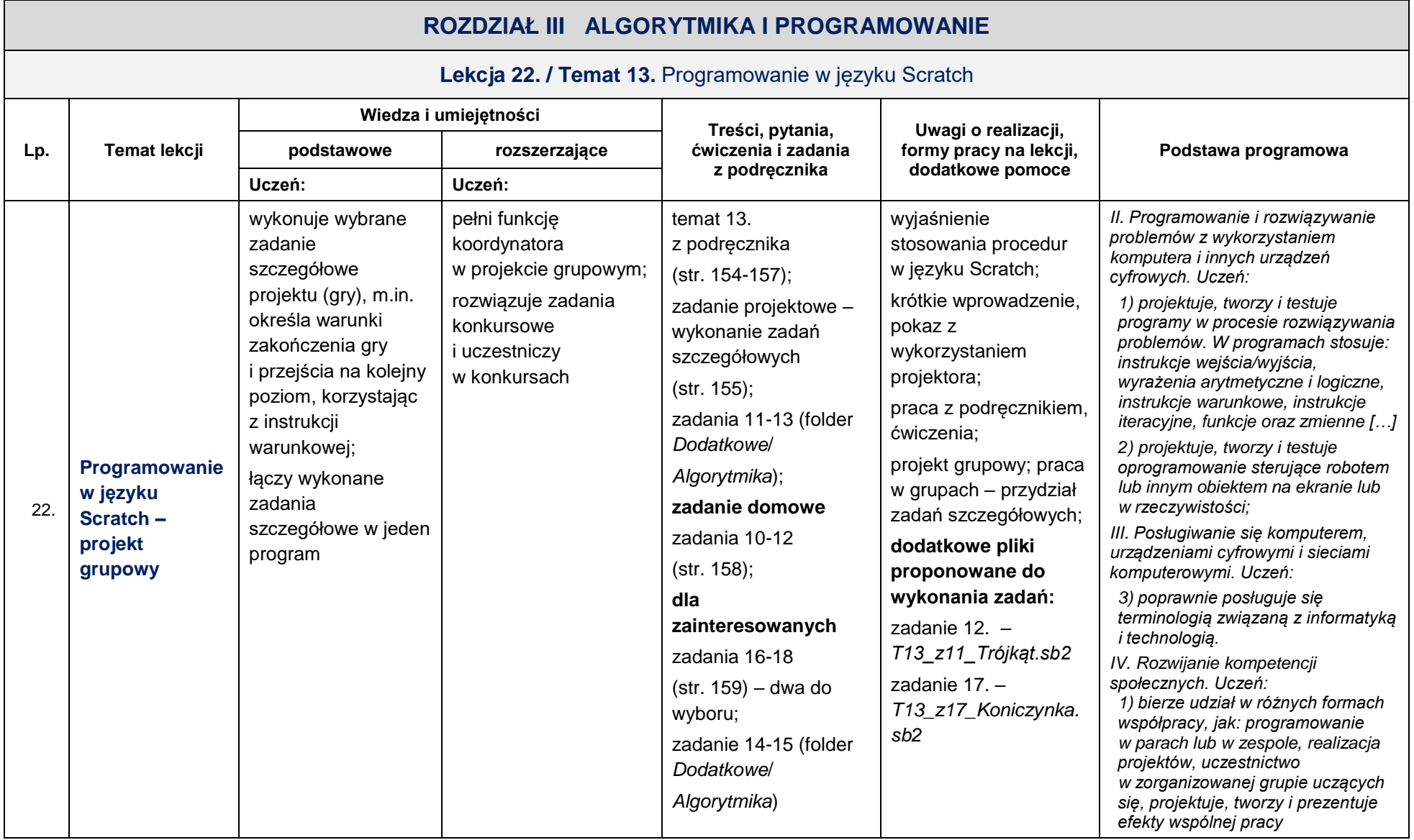

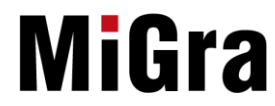

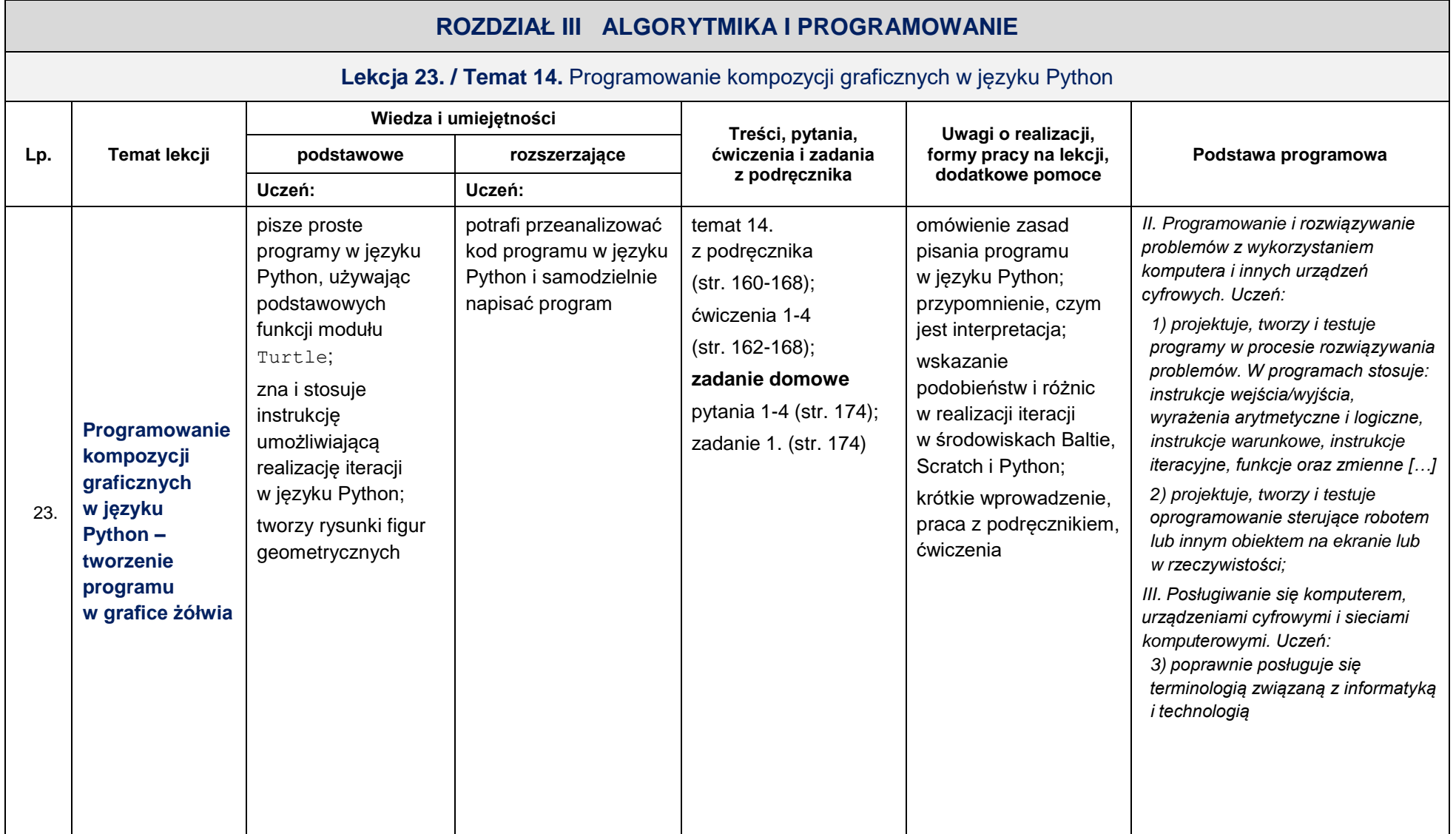

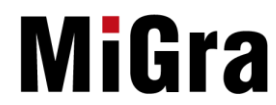

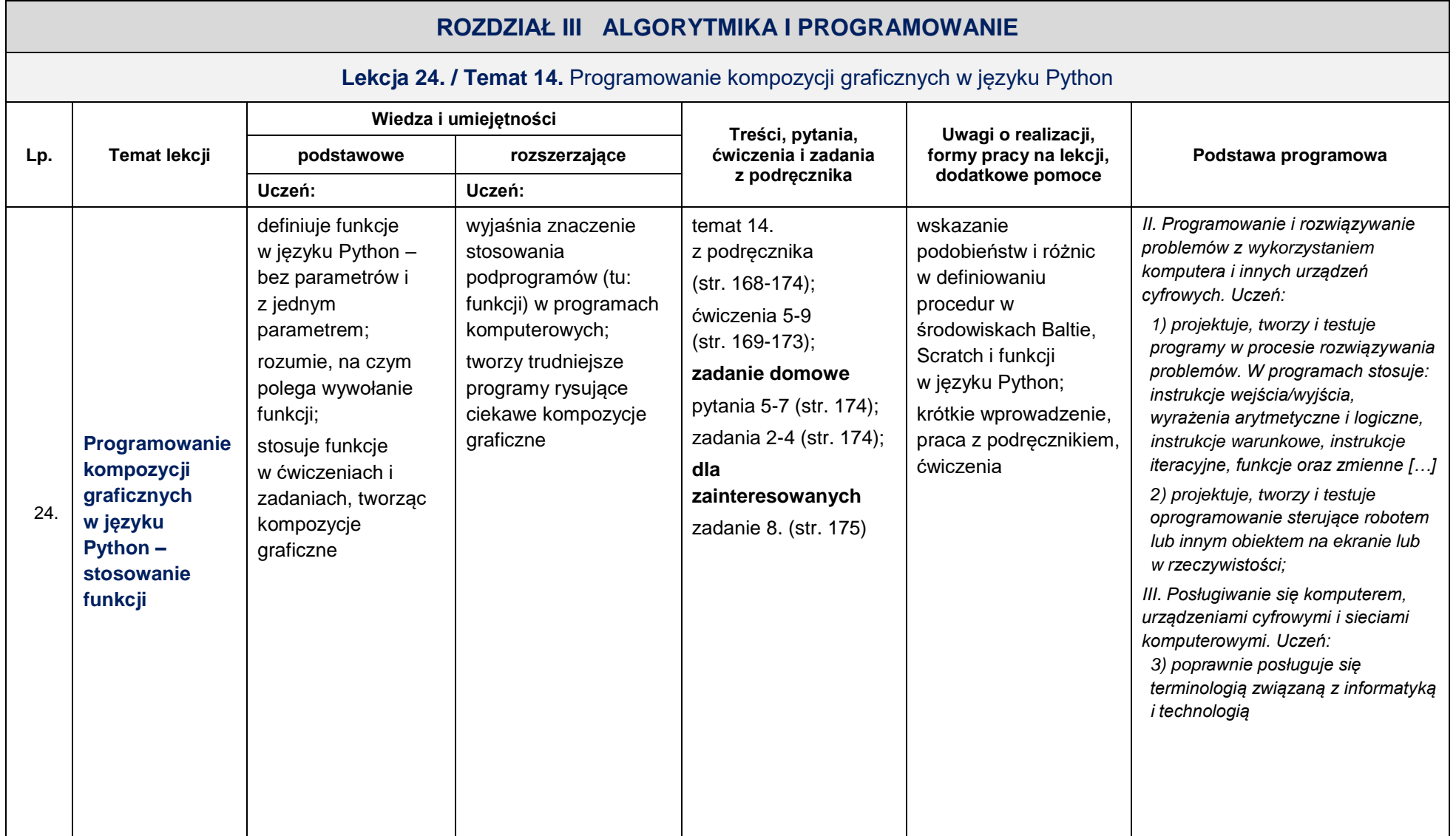

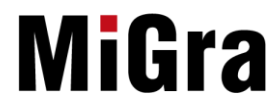

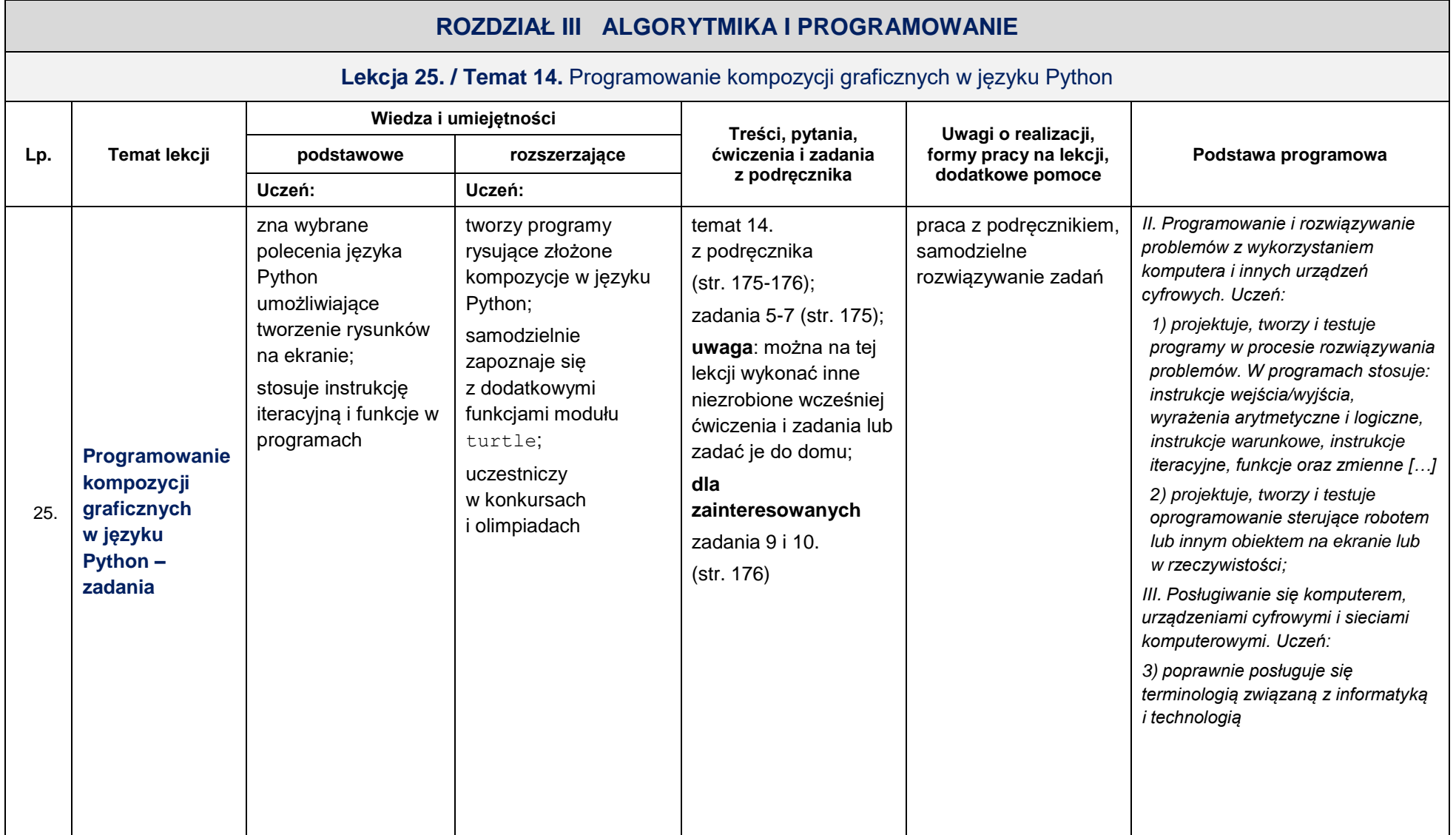

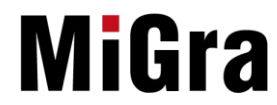

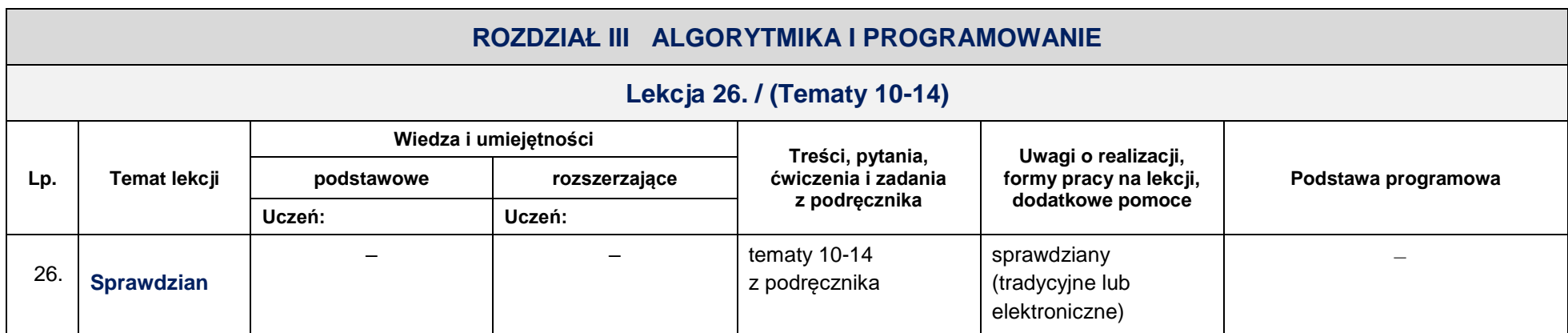

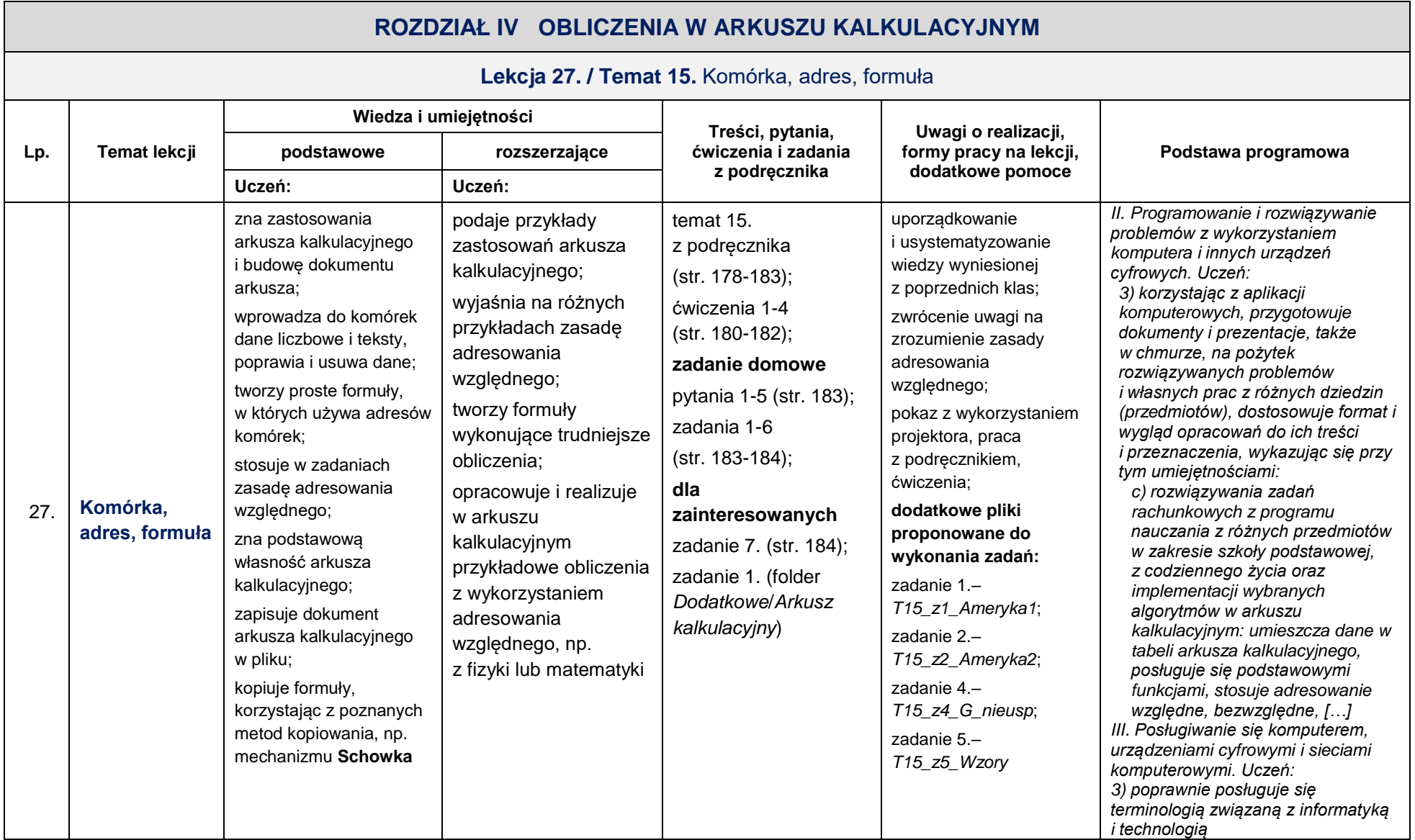

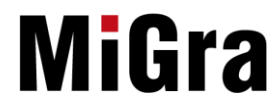

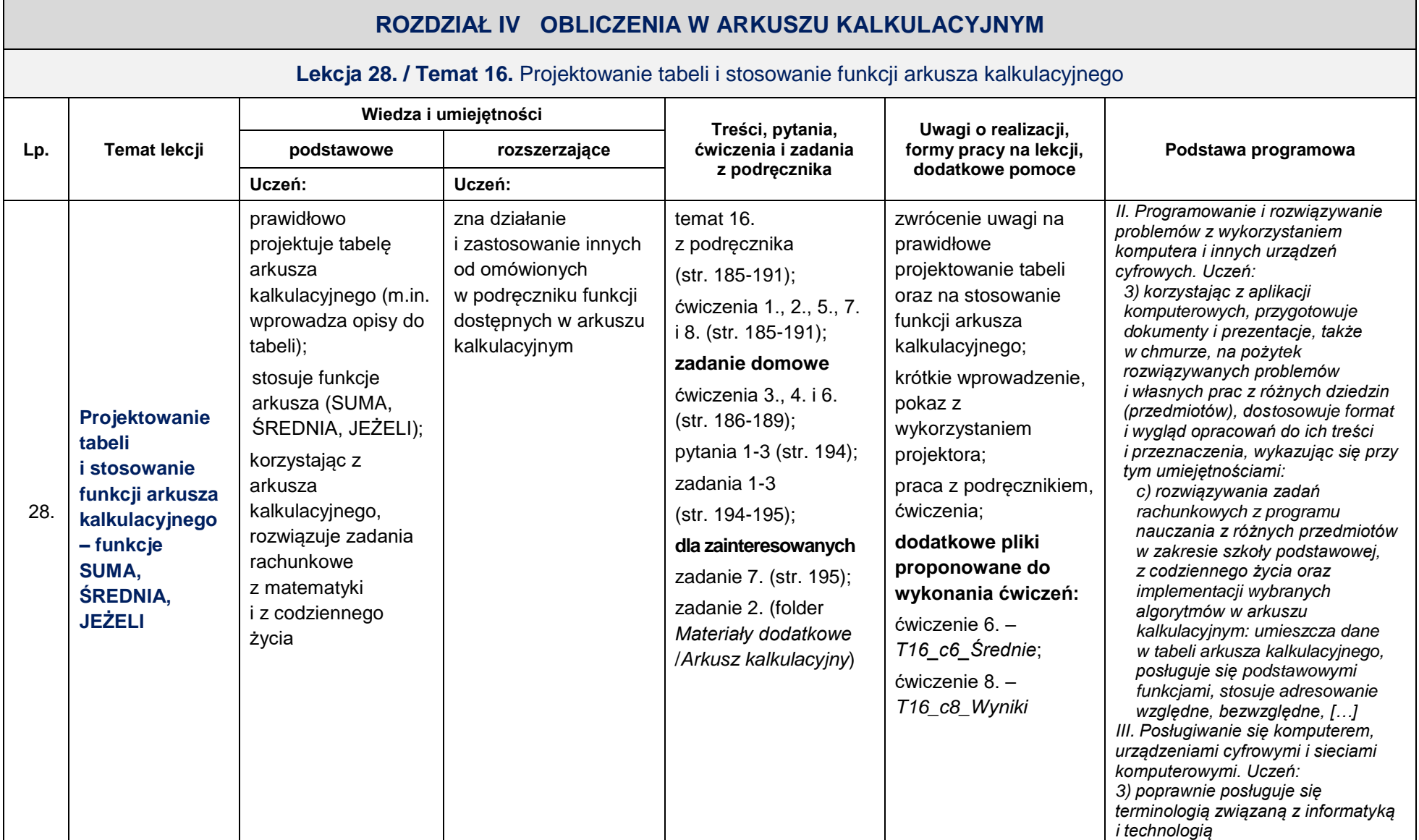

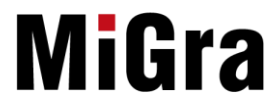

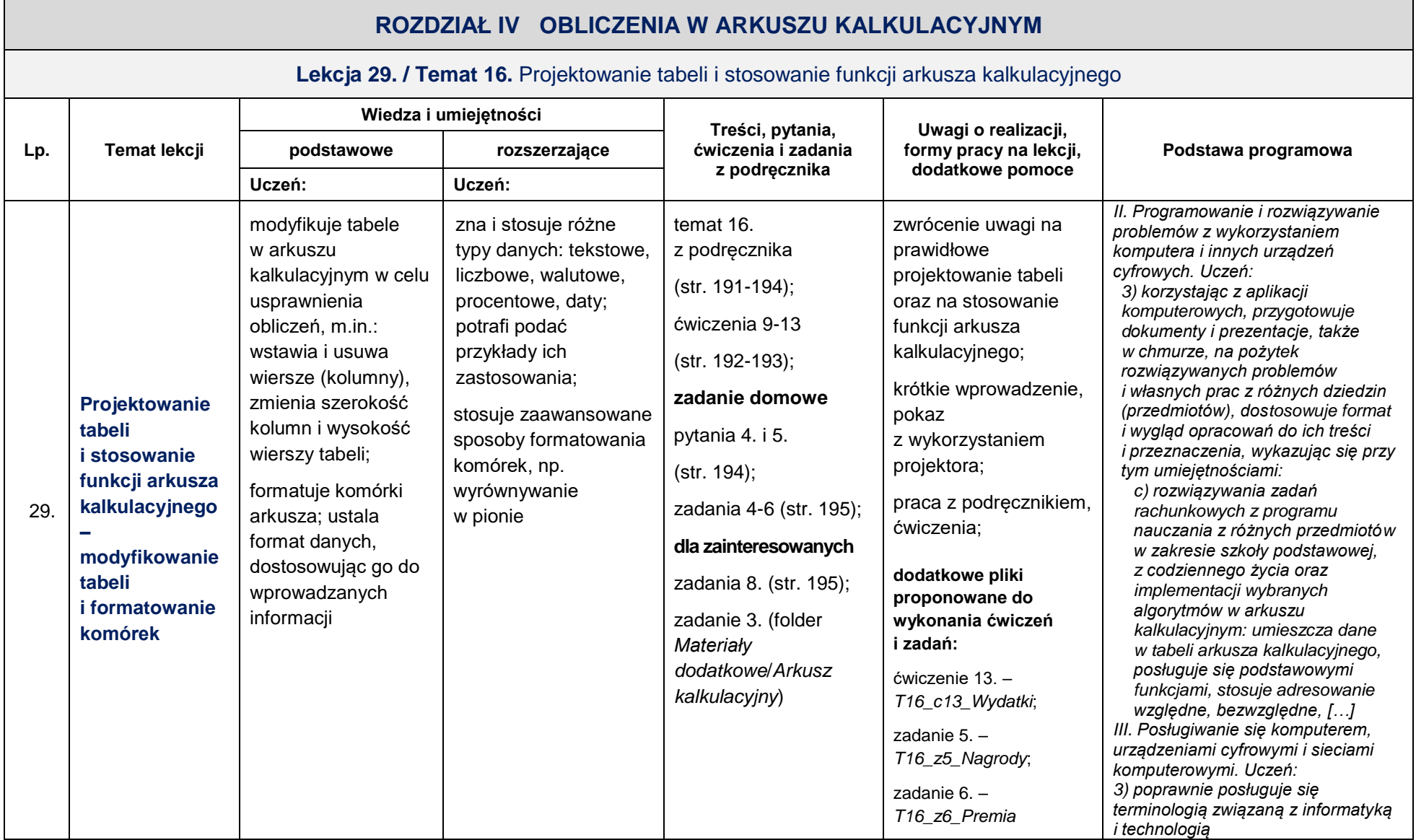

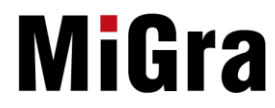

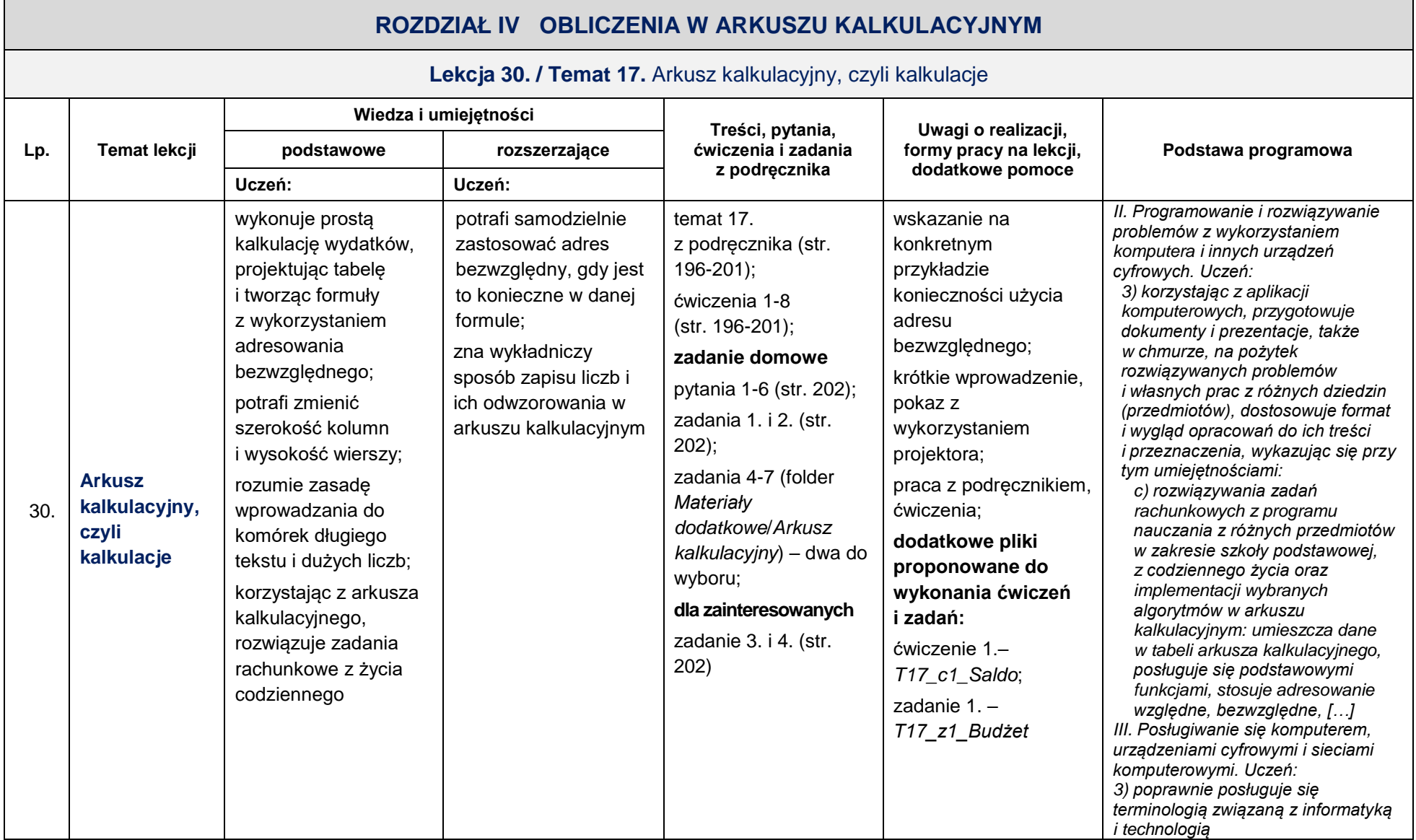

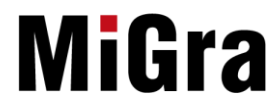

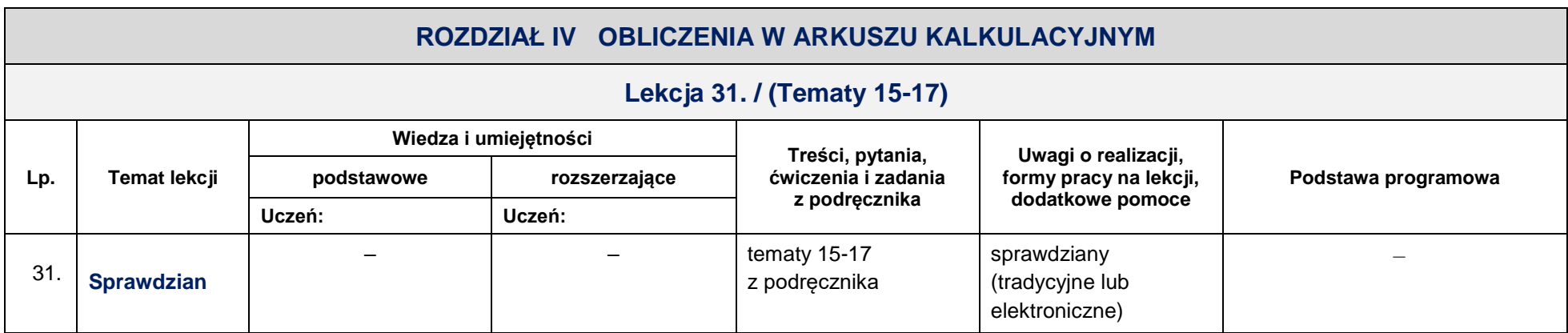

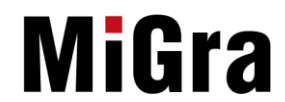

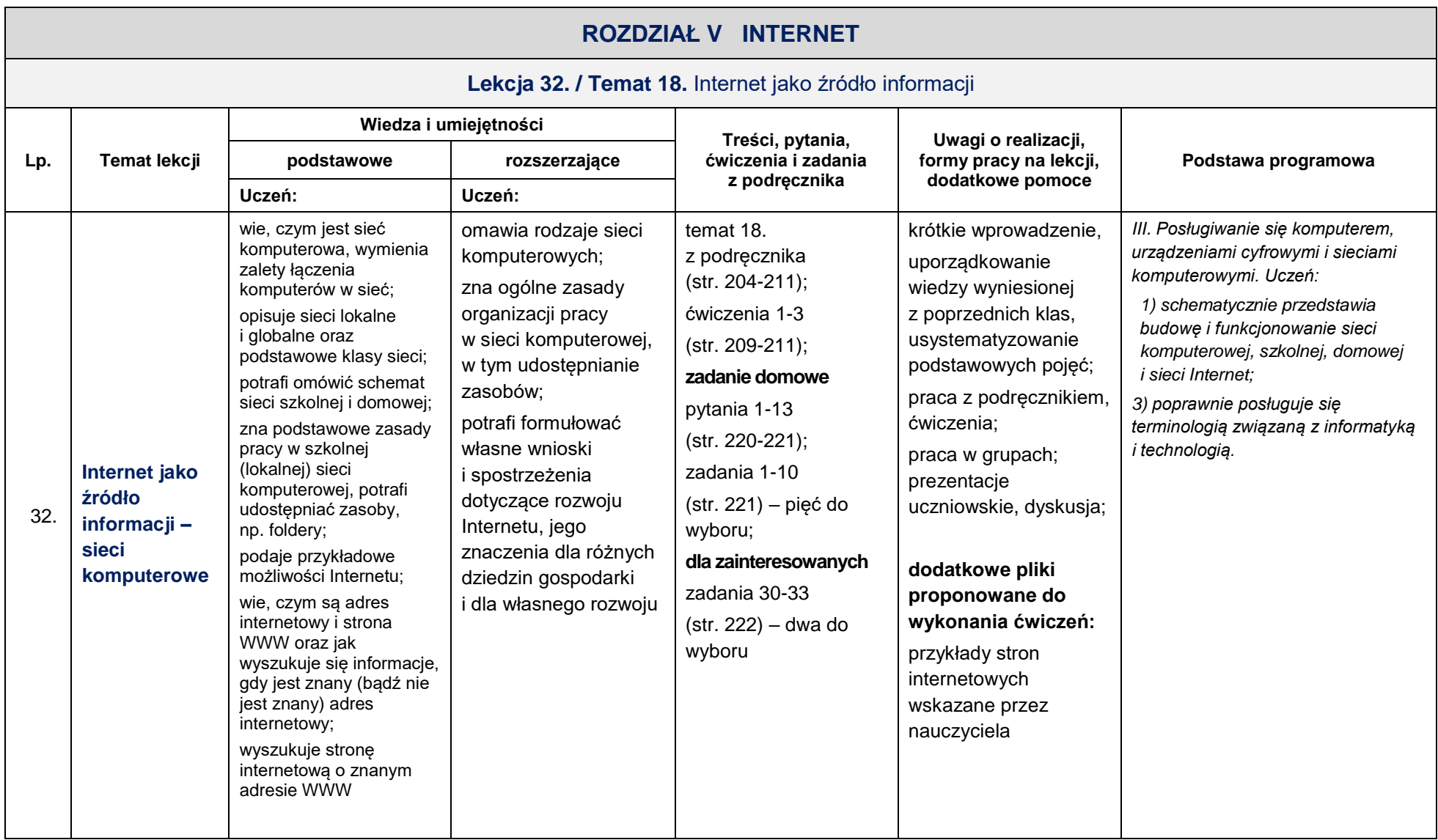

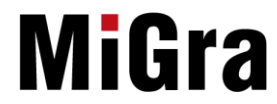

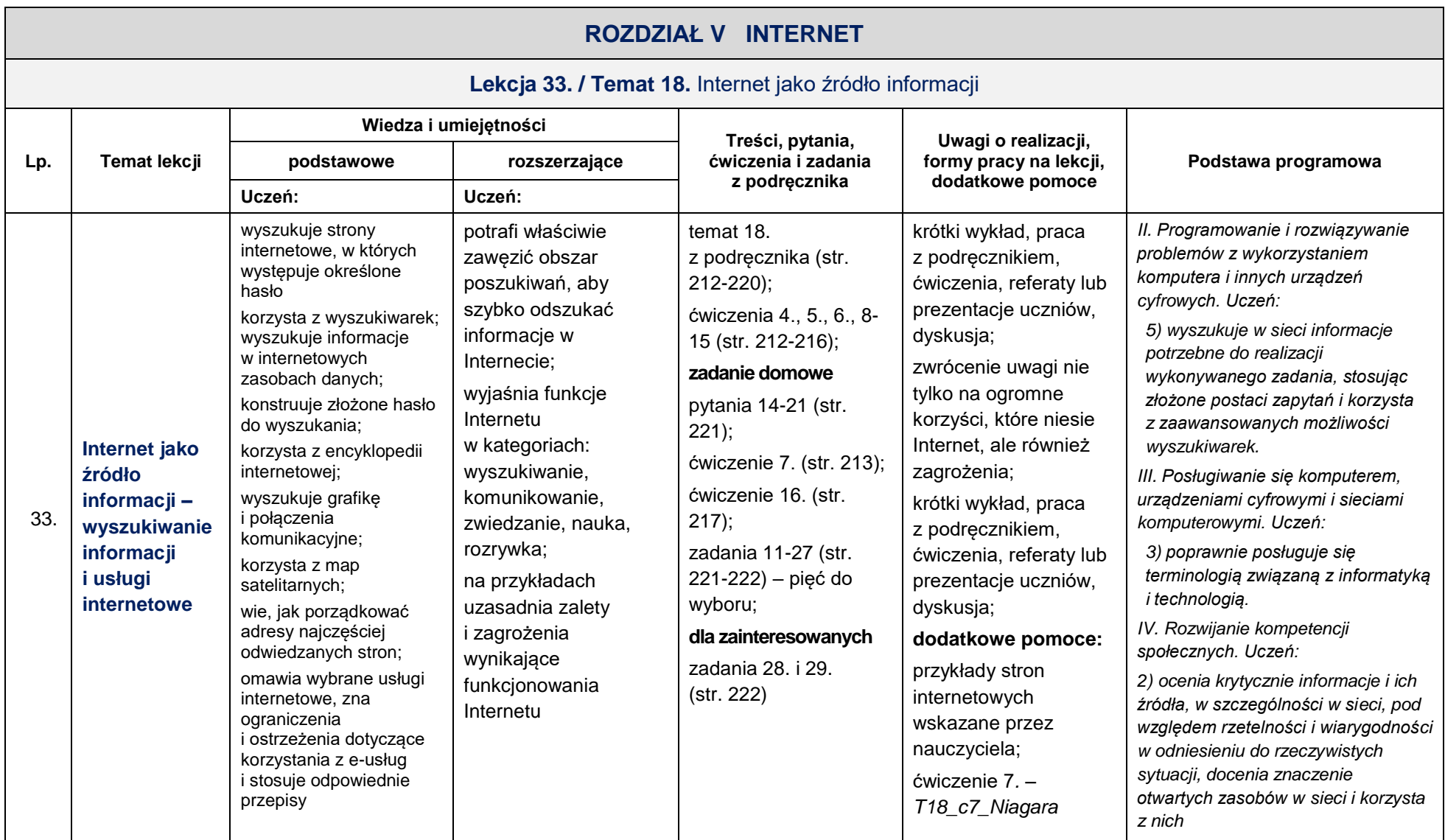

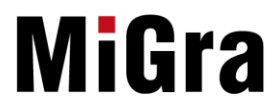

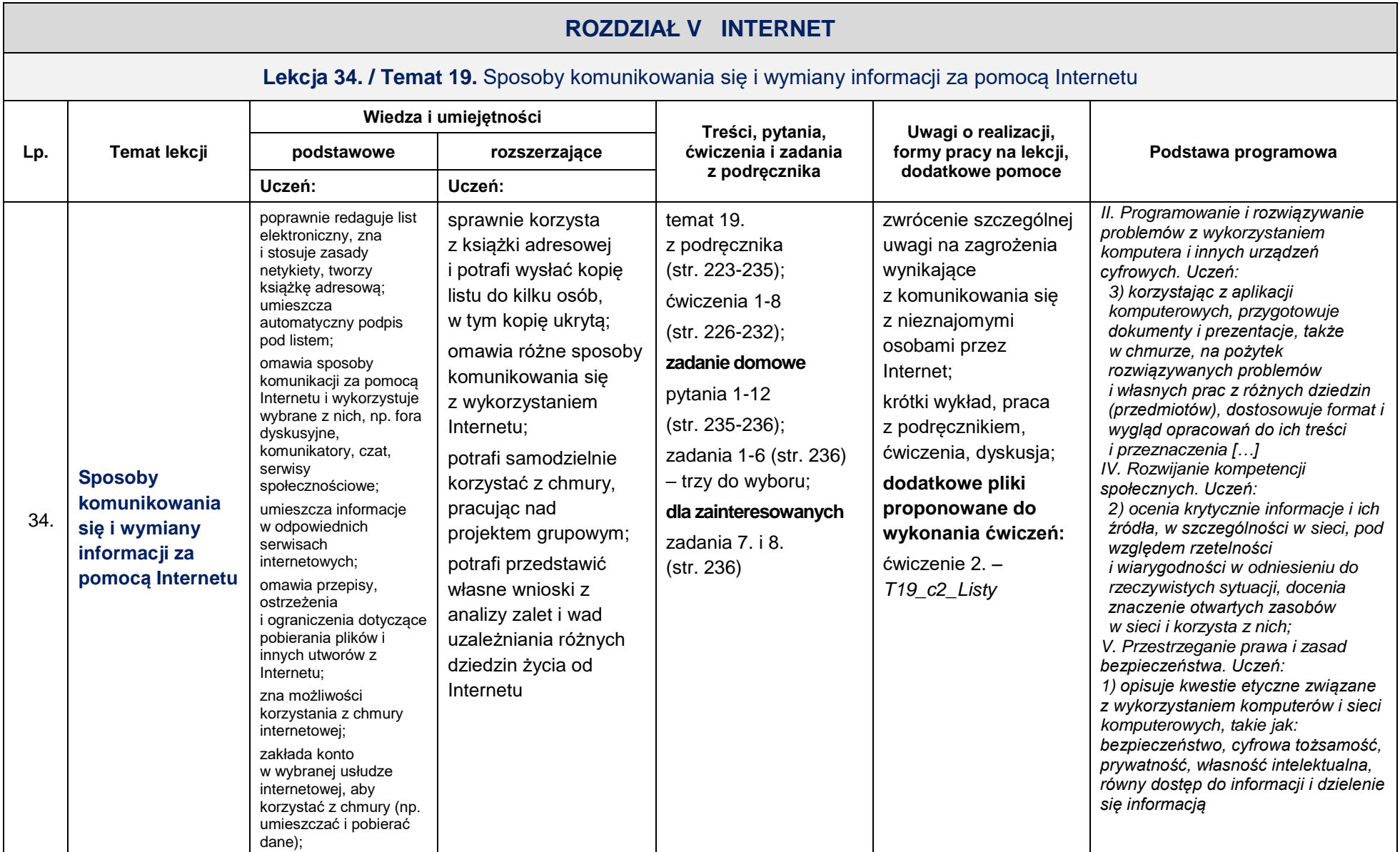

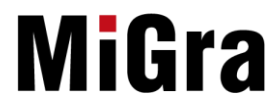

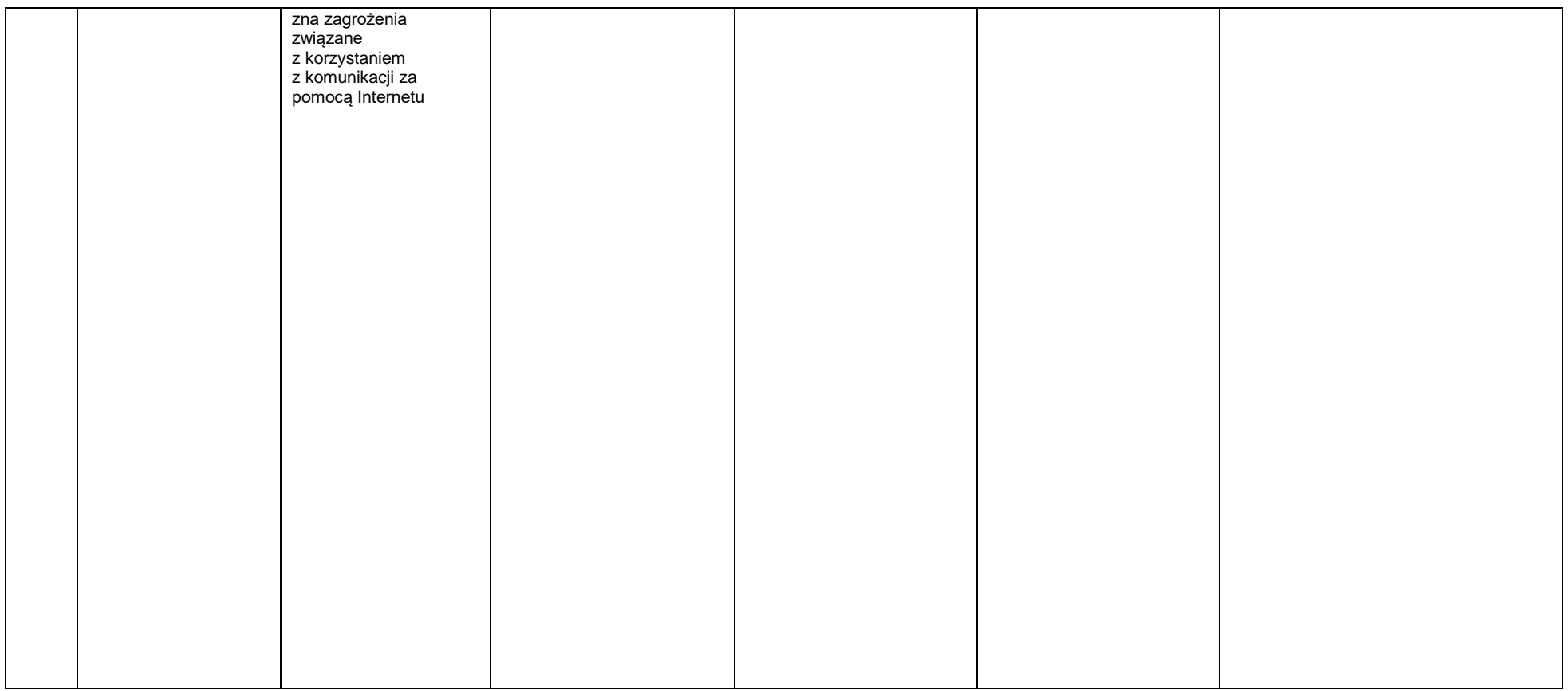

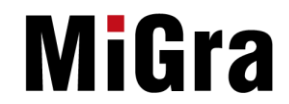